## Лабораторная работа № 1 Изучение одноканальной замкнутой системы массового обслуживания

## 1.1 Цель работы

Изучение одноканальной замкнутой системы массового обслуживания (СМО) с неограниченным временем ожидания требований для нее и с простейшим потоком. Этот поток наиболее полно отвечает реалиям жизни и характеризуется следующими особенностями:

• поступление требований в систему на обслуживание происходит по одному, то есть вероятность прибытия двух и более требований одновременно очень мала, и поэтому ею можно пренебречь (поток требований ординарный);

• вероятность поступления последующих требований в любое время не зависит от возможности их прибытия ранее - поток требований без последействия:

• поток требований стационарный.

# 1.2 Краткие сведения об объекте моделирования

Функционирование любой системы массового обслуживания можно представить через все возможные ее состояния и интенсивность перехода из одного состояния в другое. Основными параметрами функционирования системы массового обслуживания являются вероятности ее состояния, то есть возможности наличия и требований (покупателей, рабочих, заданий, машин, неполадок) в системе  $-P_n$ . Так, вероятность  $P_0$  характеризует состояние, когда в системе нет требований и канал обслуживания простаива $e<sub>T</sub>$ 

Важным параметром функционирования системы массового обслуживания является также среднее число требований, находящихся в системе  $N_{\text{cuc,}}$ , то есть в очереди на обслуживание, и средняя длина очереди  $N_{\text{oq}}$ . Исходными параметрами, характеризующими СМО, являются: число каналов обслуживания N (касс, компьютеров, кранов, ремонтных бригад); число требований т (покупателей, рабочих, заданий, машин, неполадок), интенсивность поступления одного требования на обслуживание  $\lambda$ , то есть число поступлений требований в единицу времени; интенсивность обслуживания требований  $\mu$ .

Интенсивность поступления требования на обслуживание определяется как величина, обратная времени возвращения требования  $t_{\text{no}}$ :

$$
\lambda = \frac{1}{t_{\text{BO3}}}.
$$

Интенсивность обслуживания требований определяется как величина, обратная времени обслуживания одного требования -  $t_{\text{osc}}$ :

$$
\mu = \frac{1}{t_{\text{o6c}}}.
$$

Состояние системы массового обслуживания будем связывать с числом требований, находящихся в системе:

в системе нет ни одного требования - вероятность состояния  $P_0$ ;

в системе находится одно требование - вероятность состояния  $P_1$ ;

в системе находится *п* требований – вероятность состояния  $P_n$ .

Представим все возможные состояния СМО в виде размеченного графа состояний (рис. 1.1). Каждый прямоугольник графа, количественно оцениваемый вероятностью состояний  $P_n$ , определяет одно из всех возможных состояний. Стрелки указывают, в какое состояние система может перейти и с какой интенсивностью.

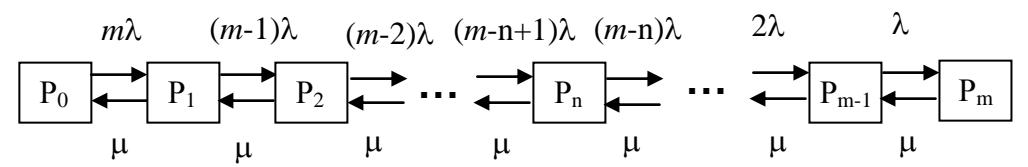

Рис. 1.1. Размеченный граф состояний одноканальной замкнутой системы массового обслуживания

Первый прямоугольник с вероятностью  $P_0$  определяет состояние системы массового обслуживания, при котором канал обслуживания простаивает из-за отсутствия требований в ней. Из этого положения система массового обслуживания может перейти с интенсивностью µд только в состояние  $P_1$  - тогда в системе появится одно требование, так как входной поток - ординарный. С интенсивностью и. система может перейти также из состояния  $P_1$  в состояние  $P_0$ ; когда в системе находилось одно требование, но оно было обслужено раньше, чем появилось новое. Из состояния  $P_1$  система массового обслуживания может перейти с интенсивностью ( $\mu$ -1) в состояние  $P_2$ ; тогда в системе появятся два требования. С интенсивностью  $\mu$  система может перейти также из состояния  $P_2$  в состояние  $P_1$ ; когда в системе находилось два требования, но одно из них было обслужено раньше, чем появилось новое, и т.д.

В начале рассмотрим установившийся режим работы системы массового обслуживания, когда основные вероятностные характеристики ее постоянны во времени, например в течение часа. В этом случае интенсивности, входных и выходных потоков для каждого состояния будут сбалансированы:

$$
P_0 m \lambda = P_1 \mu
$$
  
\n
$$
P_1(\mu + (m-1)\lambda) = P_0 m \lambda + P_2 \mu
$$
  
\n
$$
P_2(\mu + (m-2)\lambda) = P_1 (m-1)\lambda + P_3 \mu
$$
  
\n
$$
\dots
$$
  
\n
$$
P_n(\mu + (m-n)\lambda) = P_{n-1} (m - (n-1))\lambda + P_{n+1} \mu
$$
  
\n
$$
\dots
$$
  
\n
$$
P_m \mu = P_{m-1} \lambda
$$

Обозначим величину  $\frac{\lambda}{m}$  через  $\psi$ , и назовем ее коэффициентом загрузки. Из первого уравнения можно найти значение  $P_1$ :

$$
P_1 = \frac{P_0 m \lambda}{\mu} = P_0 m \psi.
$$

Из второго уравнения найдем значение  $P_2$ :

$$
P_2 = P_1 + \frac{P_1(m-1)\lambda}{\mu} - \frac{P_0 m \lambda}{\mu}.
$$

Но первый член –  $P_1 = \frac{P_0 m \lambda}{\mu}$ , следовательно, первый и третий сокращаются:

$$
P_2 = \frac{P_1(m-1)\lambda}{\mu} = P_0 m(m-1)\psi^2.
$$

Из третьего уравнения найдем значение  $P_3$ :

$$
P_3 = P_2 + \frac{P_2(m-2)\lambda}{\mu} - \frac{P_1(m-1)\lambda}{\mu}.
$$

Но первый член –  $P_2 = \frac{P_1(m-1)\lambda}{\mu}$ , следовательно, первый и третий со-

кращаются:

$$
P_3 = \frac{P_2(m-2)\lambda}{\mu} = P_0 m(m-1)(m-2)\psi^3 \text{ H T. } \mu;
$$
  

$$
P_n = \frac{P_{n-1}(m-(n-1))\lambda}{\mu} = P_0 m(m-1)...(m-(n-1)) \psi^n = \frac{P_0 \psi^n m!}{(m-n)!}.
$$

Используя очевидное равенство  $\sum P_n = 1$ , получим:

$$
1 = P_0 \sum \psi^n m! \text{ or } n = 0 \text{ go } m.
$$

Зная вероятность простоя канала обслуживания  $P_0$ , можно определить его фактическую производительность:

$$
P_f = (1 - P_0)\mu G,
$$

где G, например, количество груза, помещенного за одно обслуживание в машину.

Для установившегося режима работы системы средняя интенсивность поступления требований во входном потоке равна аналогичной характеристике выхода требований из канала обслуживания:

$$
(m-N_{\text{cucT}})\lambda = (1-P_0)\mu,
$$

где N<sub>сист</sub> - среднее число обслуживаемых требований, находящихся в системе. Из данного равенства можно легко найти среднее число требований (покупателей, рабочих, заданий, машин, неполадок), находящихся в систе-Me  $N_{\text{curr}}$ :

$$
N_{\text{c}_{\text{HCT}}} = m - \frac{(1 - P_0)}{\Psi}.
$$

Среднее же число требований (машин), находящихся в очереди, будет вычислено так:

$$
N_{\text{ov}} = N_{\text{c}_{\text{HCT}}} - (1 - P_0) = m - (1 - P_0) \left( \frac{1}{\psi} + 1 \right).
$$

Пусть задан комплект машин «экскаватор - автосамосвалы». Экскаватор погружает за один рабочий цикл  $g_3 = 1$ т грунта. Грузоподъемность автосамосвала  $g_a = 7$ т. Число машин, обслуживающих экскаватор,  $m = 5$ . Время рабочего цикла экскаватора составляет  $t_{p,n} = 18$  с, а время обращения автосамосвала  $t_{\text{o6p}}$  = 10 мин. Тогда время погрузки одного грузовика составит:

$$
t_{\text{nor}} = \frac{g_a}{g_a} \cdot t_{p,\text{u}} = \frac{18.7}{60 \cdot 1} = 2.1 \text{ MHH}.
$$

Интенсивность погрузки автосамосвала экскаватором составит

$$
\mu = \frac{1}{t_{\text{norm}}} = \frac{60}{2,1} = 29 \text{ noryy30K B yac.}
$$

Интенсивность же поступления автосамосвала на погрузку составит

$$
\lambda = \frac{1}{t_{\text{B03}}} = \frac{60}{10} = 6 \text{ of} \text{)}
$$

Коэффициент  $\psi = \frac{\lambda}{\mu}$  будет равен  $\psi = 0,207$ .

Вероятность простоя экскаватора в этом случае составит:

$$
P_0 = \frac{1}{1 + \sum_{n=1}^{m} \frac{m!}{(m-n)!}} = 0,271
$$

Таким образом, фактическая производительность данного комплекта машин будет на 27,1% ниже технической.

Вероятности наличия *п* машин в системе:

$$
P_1 = P_0 \, m \psi = 0,281
$$
\n
$$
P_2 = P_1 \left( m - 1 \right) \psi = 0,233
$$
\n
$$
P_3 = P_2 \left( m - 2 \right) \psi = 0,144
$$
\n
$$
P_4 = P_3 \left( m - 3 \right) \psi = 0,06
$$
\n
$$
P_5 = P_4 \left( m - 4 \right) \psi = 0,012
$$

Фактическая производительность комплекта машин:

 $P_f = (1 - P_0)\mu G = (1 - 0.271)\cdot 29.7 = 147,947$  T/4ac.

Среднее число машин, находящихся в системе:

$$
N_{\text{curr}} = m - \frac{(1 - P_0)}{v} = 1,477.
$$

Среднее число машин, находящихся в очереди:

$$
N_{\text{ov}} = N_{\text{cucT}} - (1 - P_0) = m - (1 - P_0) \left(\frac{1}{\psi} + 1\right) = 0,749.
$$

Теперь рассмотрим неустановившийся режим работы системы массового обслуживания, когда основные вероятностные характеристики ее зависят от некоторого промежутка времени. В этом случае интенсивности входных и выходных потоков для каждого состояния будут сбалансированы, но уже с учетом производных вероятностей. Таким образом, мы будем иметь систему обыкновенных дифференциальных уравнений, описывающих функционирование одноканальной замкнутой системы при неустановившемся режиме.

Для составления системы обыкновенных дифференциальных уравнений, описывающей функционирование СМО с пуассоновским потоком, существует мнемоническое правило:

• производная  $\frac{dP_n(t)}{dt}$  вероятности пребывания системы в состоянии *n* равна алгебраической сумме нескольких членов;

• число членов этой суммы равно числу стрелок на графе состояний системы, соединяющих состояние п с другими;

• если стрелка направлена в рассматриваемое состояние  $n$ , то член берется со знаком «плюс»;

• если стрелка направлена из рассматриваемого состояния  $n$ , то член берется со знаком «минус»:

• каждый член суммы равен произведению вероятности того состояния, из которого направлена стрелка, на интенсивность потока событий, переводящего систему по данной стрелке.

В соответствии с размеченным графом состояний (рис. 1.1) эта система обыкновенных дифференциальных уравнений будет выглядеть так:

$$
\frac{dP_0(t)}{dt} = P_1(t)\mu - P_0(t)m\lambda
$$

$$
\frac{dP_1(t)}{dt} = P_0(t)m\lambda + P_2(t)\mu - P_1(t)(\mu + (m-1)\lambda)
$$

$$
\frac{dP_2(t)}{dt} = P_1(t)(m-1)\lambda + P_3(t)\mu - P_2(t)(\mu + (m-2)\lambda)
$$

$$
\dots
$$

$$
\frac{dP_n(t)}{dt} = P_{n-1}(t)(m - (n-1))\lambda + P_{n+1}(t)\mu - P_n(t)(\mu + (m-n)\lambda)
$$

$$
\frac{dP_m(t)}{dt} = P_{m-1}(t)\lambda - P_m(t)\mu
$$

Как можно заметить, требуется большая вычислительная работа для определения основных параметров функционирования комплекта машин. Можно пойти тремя путями. Первый – предварительный расчет  $P_0$  для различных значений коэффициента использования у (табл. 1.1). Второй применение какого-либо языка высокого уровня для решения этой задачи. Третий - использование системы Mathcad.

| Коэф. |                | Число требований, обслуживаемых системой, т |                                                |        |        |        |  |  |  |  |  |  |  |
|-------|----------------|---------------------------------------------|------------------------------------------------|--------|--------|--------|--|--|--|--|--|--|--|
| загр. | $\overline{2}$ | 3                                           | 4                                              |        | 6      |        |  |  |  |  |  |  |  |
|       |                |                                             | Вероятность простоя канала обслуживания, $P_0$ |        |        |        |  |  |  |  |  |  |  |
| 0,04  | 0,9232         | 0,8850                                      | 0,8469                                         | 0,8090 | 0,7712 | 0,7334 |  |  |  |  |  |  |  |
| 0,06  | 0,8872         | 0,8313                                      | 0,7760                                         | 0,7212 | 0,6670 | 0,6134 |  |  |  |  |  |  |  |
| 0,08  | 0,8527         | 0,7804                                      | 0,7092                                         | 0,6394 | 0,5712 | 0,5049 |  |  |  |  |  |  |  |
| 0,10  | 0,8197         | 0,7321                                      | 0,6467                                         | 0,5640 | 0,4845 | 0,4090 |  |  |  |  |  |  |  |
| 0,12  | 0,7881         | 0,6865                                      | 0,5885                                         | 0,4952 | 0,4075 | 0,3266 |  |  |  |  |  |  |  |
| 0,14  | 0,7580         | 0,6435                                      | 0,5347                                         | 0,4331 | 0,3602 | 0,2577 |  |  |  |  |  |  |  |
| 0,16  | 0,7293         | 0,6031                                      | 0,4851                                         | 0,3775 | 0,2822 | 0,2013 |  |  |  |  |  |  |  |
| 0,18  | 0,7017         | 0,5652                                      | 0,4398                                         | 0,3282 | 0,2331 | 0,1561 |  |  |  |  |  |  |  |
| 0,20  | 0,6757         | 0,5297                                      | 0,3983                                         | 0,2849 | 0,1918 | 0,1205 |  |  |  |  |  |  |  |

Табл. 1.1. Значения коэффициента использования у

### 1.3 Порядок выполнения работы

Ввод текста на всех этапах решения задачи будем осуществлять с помощью комбинации клавиш Shift+" (двойная кавычка), что позволит создать текстовую область. Введем на рабочем листе первый пункт расчета (рис. 1.2). Он будет выглядеть так:

1. Задание исходных данных одноканальной замкнутой СМО. Последовательно введем исходные данные:

- интенсивность обслуживания требований  $\mu$ :=29;

- интенсивность поступления одного требования на обслуживание  $\lambda := 6$ ;

- число требований, функционирующих в системе,  $m=5$ .

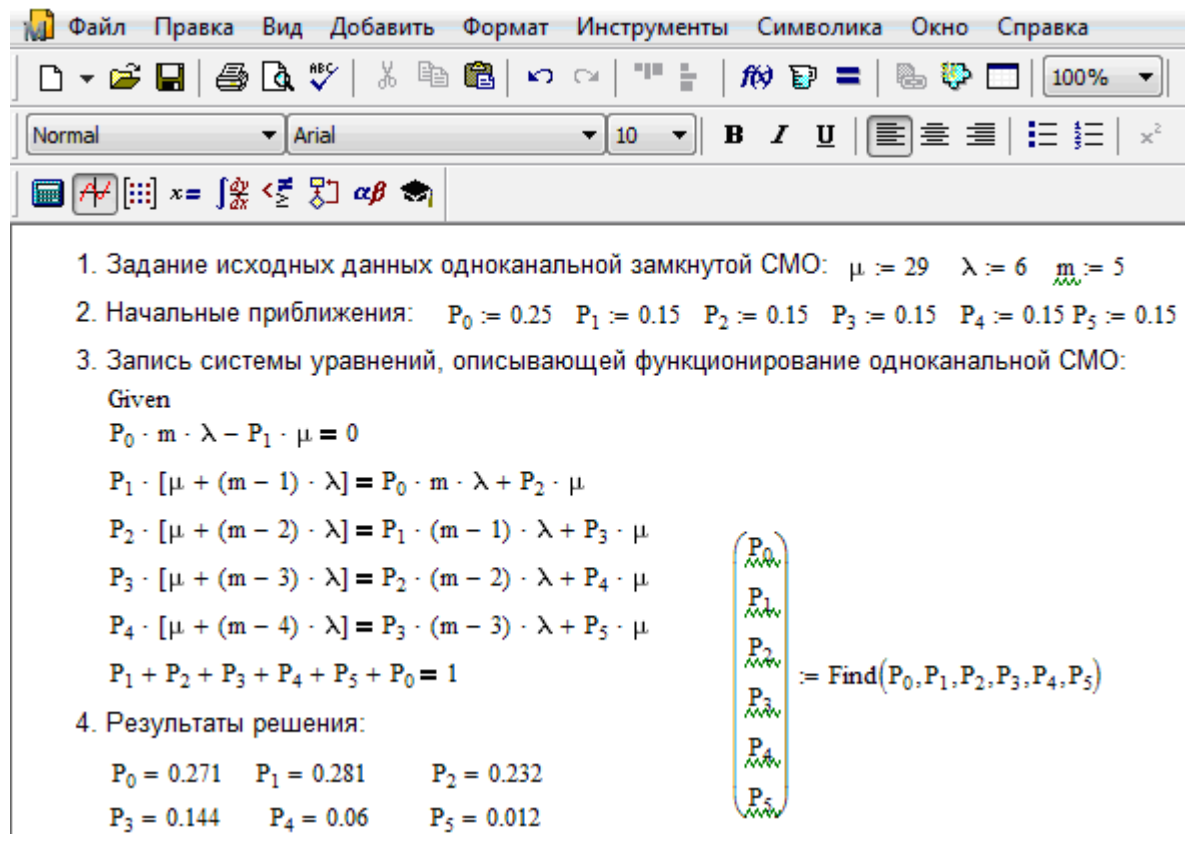

Рис. 1.2 - Определение параметров функционирования одноканальной замкнутой СМО в системе Mathcad

Для решения задачи воспользуемся блоком функций Given ... Find. Его применение требует предварительного задания начальных приближений. Введем на рабочем листе второй пункт расчета (рис. 1.2). Он будет выглядеть так:

2. Начальные приближения.

Последовательно наберем начальные приближенные значения искомых параметров:

$$
P_0 := 0.25
$$
  $P_1 := 0.15$   $P_2 := 0.15$   $P_3 := 0.15$   $P_4 := 0.15$   $P_5 := 0.15$ 

Сумма вероятностей всех состояний должна быть равна 1.

Введем на рабочем листе третий пункт расчета (рис. 1.1). Он будет выглядеть так:

3. Запись системы уравнений, описывающей функционирование одноканальной СМО.

Вначале записывается ключевое слово Given (Дано), которое может быть напечатано прописными, строчными буквами или начинаться с прописной.

Ниже вводится исходная система уравнений.

Для примера ограничимся рассмотрением одноканальной замкнутой системы, в которой обслуживаются пять требований. Интенсивность поступления одного требования на обслуживание  $\lambda$  равна трем поступлениям в час. Интенсивность обслуживания в канале и составляет 29 обслуживании в час. Эта система алгебраических уравнений будет выглядеть так:

$$
P_0 m \lambda - P_1 \mu = 0
$$
  
\n
$$
P_1(\mu + (m-1)\lambda) = P_0 m \lambda + P_2 \mu
$$
  
\n
$$
P_2(\mu + (m-2)\lambda) = P_1 (m-1)\lambda + P_3 \mu
$$
  
\n
$$
P_3(\mu + (m-3)\lambda) = P_2 (m-2)\lambda + P_4 \mu
$$
  
\n
$$
P_4(\mu + (m-4)\lambda) = P_3 (m-3)\lambda + P_5 \mu
$$
  
\n
$$
P_5 \mu = P_4 \lambda
$$

Однако в представленном виде определитель системы будет равен нулю - система вырождена. Во избежание этой ситуации заменим последнее выражение следующим равенством:

$$
P_0 + P_1 + P_2 + P_3 + P_4 + P_5 = 1.
$$

В заключение вводится вектор искомых величин. Для этого в поле рабочего листа (рис. 1.2) определим местоположение вектора, который должен находиться несколько ниже системы равенств. Если в окне имеется панель инструментов Math (Математика), щелкнем по кнопке с изображением матрицы. Появится окно **Matrix** (Матрица), далее – по кнопке с аналогичным изображением или воспользуемся комбинацией клавиш Ctrl+M. В обоих случаях появится диалоговое окно Insert Matrix (Вставить матрицу). В текстовых полях Rows (Строки) и Columns (Столбцы) этого диалогового окна вставляем нужное число строк и столбцов, в нашей задаче - 6 и 1 соответственно.

После щелчка по клавише ОК появится шаблон с метками для ввода искомых параметров (P<sub>0</sub>, P<sub>1</sub>, P<sub>2</sub>, P<sub>3</sub>, P<sub>4</sub>, P<sub>5</sub>). Осуществим эту операцию, подведя курсор или указатель мыши к каждой метке. Затем произведем ввод знака присваивания и имени встроенной функции Find(P<sub>0</sub>,P<sub>1</sub>,P<sub>2</sub>,P<sub>3</sub>,P<sub>4</sub>,P<sub>5</sub>). Введем на рабочем листе четвертый пункт расчета (рис. 1.2). Он будет выглядеть так:

4. Результаты решения.

Для получения результатов расчета искомых величин достаточно набрать имя нужного параметра и знак равенства, нажав соответствующую клавишу или щелкнув по кнопке со знаком равенства, расположенной в верхнем левом углу панели инструментов Evalu... (Вычисления).

Анализируя полученные результаты решения в системе Mathcad, можно заметить, что значения для параметров  $P_0$ ,  $P_1$ ,  $P_2$ ,  $P_3$ ,  $P_4$ ,  $P_5$  совпадают с соответствующими значениями, полученными вручную.

Рассмотрим неустановившийся режим работы системы массового обслуживания, когда ее основные вероятностные характеристики зависят от времени, например в течение 0,3 часа. В этом случае интенсивности входных и выходных потоков для каждого состояния будут сбалансированы, но уже с учетом производных вероятностей. Таким образом, мы будем иметь систему обыкновенных дифференциальных уравнений, описывающих функционирование одноканальной замкнутой системы при неустановившемся режиме. Для примера ограничимся рассмотрением той же самой системы, в которой обслуживаются пять требований. Интенсивность поступления одного требования на обслуживание  $\lambda$  равна трем поступлениям в час. Интенсивность обслуживания в канале и составляет 29 требований в час. Эта система обыкновенных дифференциальных уравнений будет выглядеть так:

$$
\frac{dP_0(t)}{dt} = P_1(t)\mu - P_0(t)m\lambda
$$

$$
\frac{dP_1(t)}{dt} = P_0(t)m\lambda + P_2(t)\mu - P_1(t)(\mu + (m-1)\lambda)
$$

$$
\frac{dP_2(t)}{dt} = P_1(t)(m-1)\lambda + P_3(t)\mu - P_2(t)(\mu + (m-2)\lambda)
$$

$$
\frac{dP_3(t)}{dt} = P_2(t)(m-2)\lambda + P_4(t)\mu - P_3(t)(\mu + (m-3)\lambda)
$$

$$
\frac{dP_4(t)}{dt} = P_3(t)(m-3)\lambda + P_5(t)\mu - P_4(t)(\mu + (m-4)\lambda)
$$

$$
\frac{dP_5(t)}{dt} = P_4(t)\lambda - P_5(t)\mu
$$

На рис. 1.3 представлены начальные исходные данные и система дифференциальных уравнений, описывающая функционирование одноканальной замкнутой СМО при неустановившемся режиме работы.

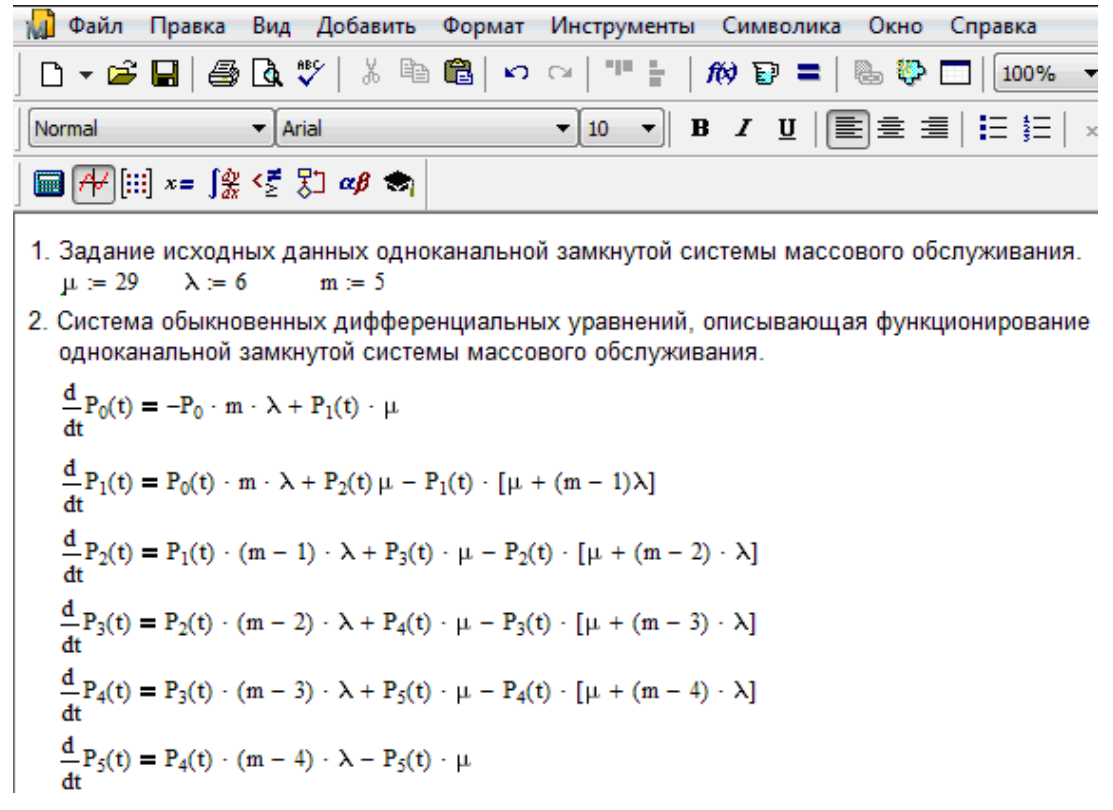

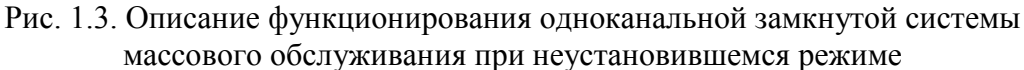

На рис. 1.4 система дифференциальных уравнений представлена в доступном для решения виде в системе Mathcad. Здесь изображены правые части системы дифференциальных уравнений в форме вектора-столбца, каждый элемент которого определяет значение правой части соответствующего уравнения на каждом шаге интегрирования (решения), и даны начальные значения искомых параметров тоже в виде вектора-столбца. В нижней части рисунка определены начальное и конечное время интегрирования и число шагов решения системы дифференциальных уравнений.

На рис. 1.5 приведено решение системы дифференциальных уравнений одноканальной замкнутой СМО с использованием встроенной функции rkfixed(P, t0, t1, N, D), реализующей метод Рунге-Кутта с фиксированным шагом. Для вызова этой функции щелкните по пункту **Function** (Функция) падающего меню пункта Insert (Вставка) главного меню или нажмите комбинацию клавиш Ctrl + E. Появится диалоговое окно Insert Function (Вставить функцию). В списке Function Category (Категория функции) найдите строку **Differential Equation Solving** (Решение дифференциального уравнения) и щелкните по ней левой кнопкой мыши. В правом поле **Function Name** (Имя функции) появится имя функции rkfixed. После этого щелкните по кнопке ОК.

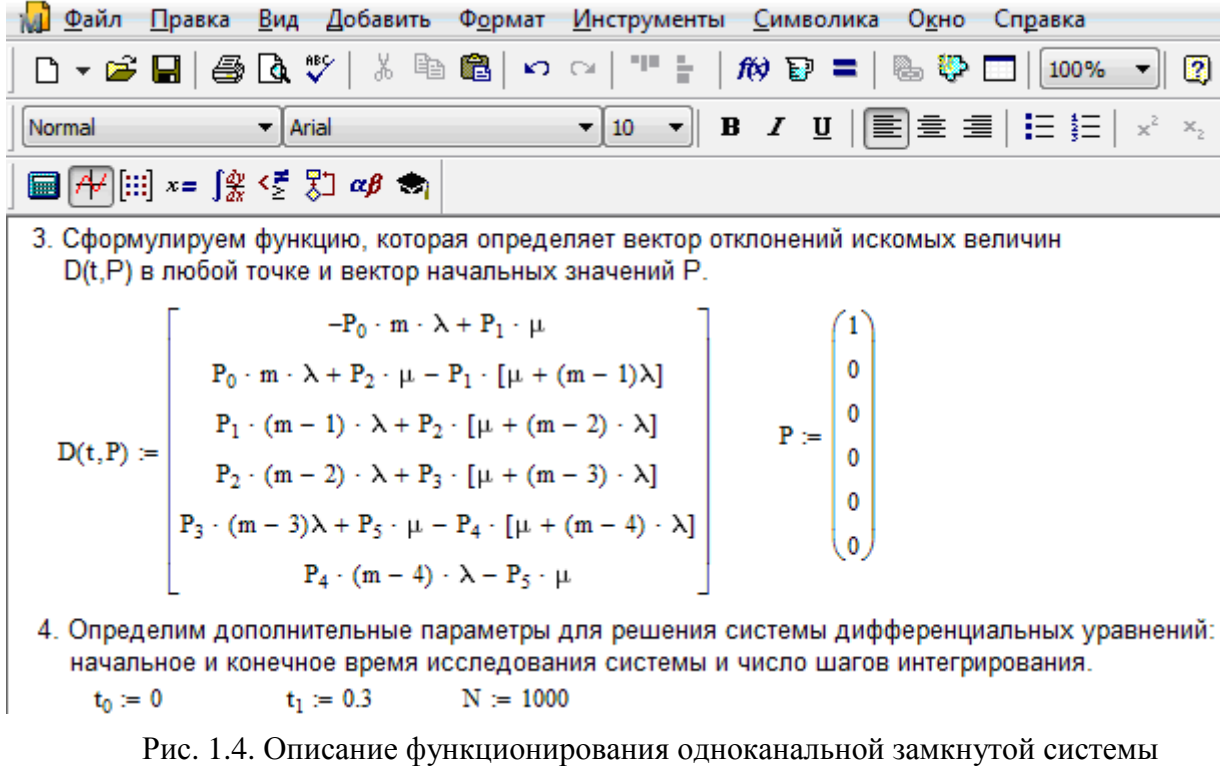

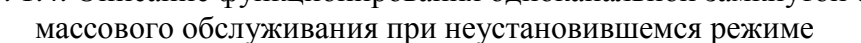

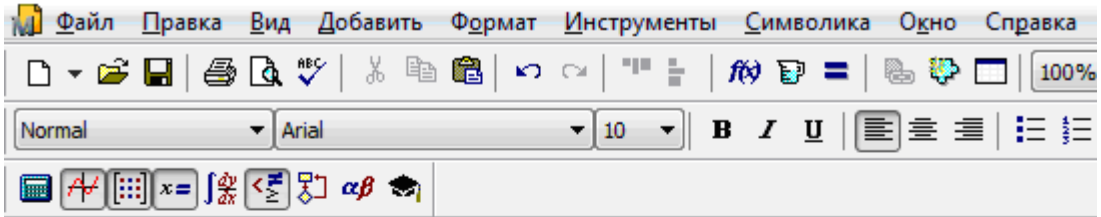

5. Решение системы обыкновенных дифференциальных уравнений с использованием встроенной функции rkfixed(P,t0,t1,N,D)

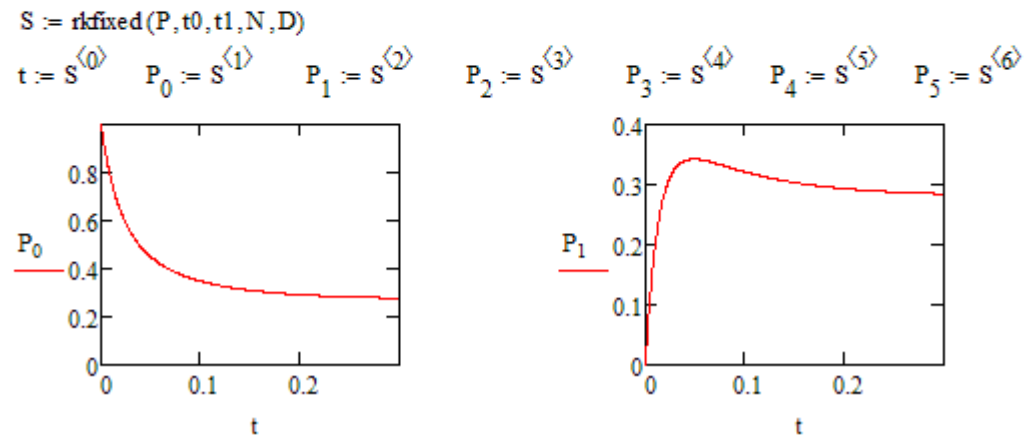

Рис. 1.5. Результаты функционирования одноканальной замкнутой СМО при неустановившемся режиме (начало)

Можно сразу найти функцию **rkfixed** в правом поле **Function Name** диалогового окна, после чего щелкнуть по ней мышью, а затем по кнопке **ОК**, но это займет больше времени. В обоих случаях в нижних полях диалогового окна будет дано правильное написание выбранной функции со

всеми аргументами, а также краткое описание ее действий. На рис. 1.5 приведено графическое решение системы дифференциальных уравнений для первых двух искомых параметров. Иными словами, графически представлено поведение первых двух параметров  $P_0$  и  $P_1$  – вероятности отсутствия требований и возможности наличия в системе одного требования соответственно в зависимости от времени протекания процесса.

На рис. 1.6 представлено графическое решение системы дифференциальных уравнений для остальных четырех искомых параметров. Другими словами – поведение искомых параметров  $P_2$ ,  $P_3$ ,  $P_4$  и  $P_5$  – вероятности наличия в системе двух, трех, четырех и пяти требований соответственно в зависимости от времени протекания процесса.

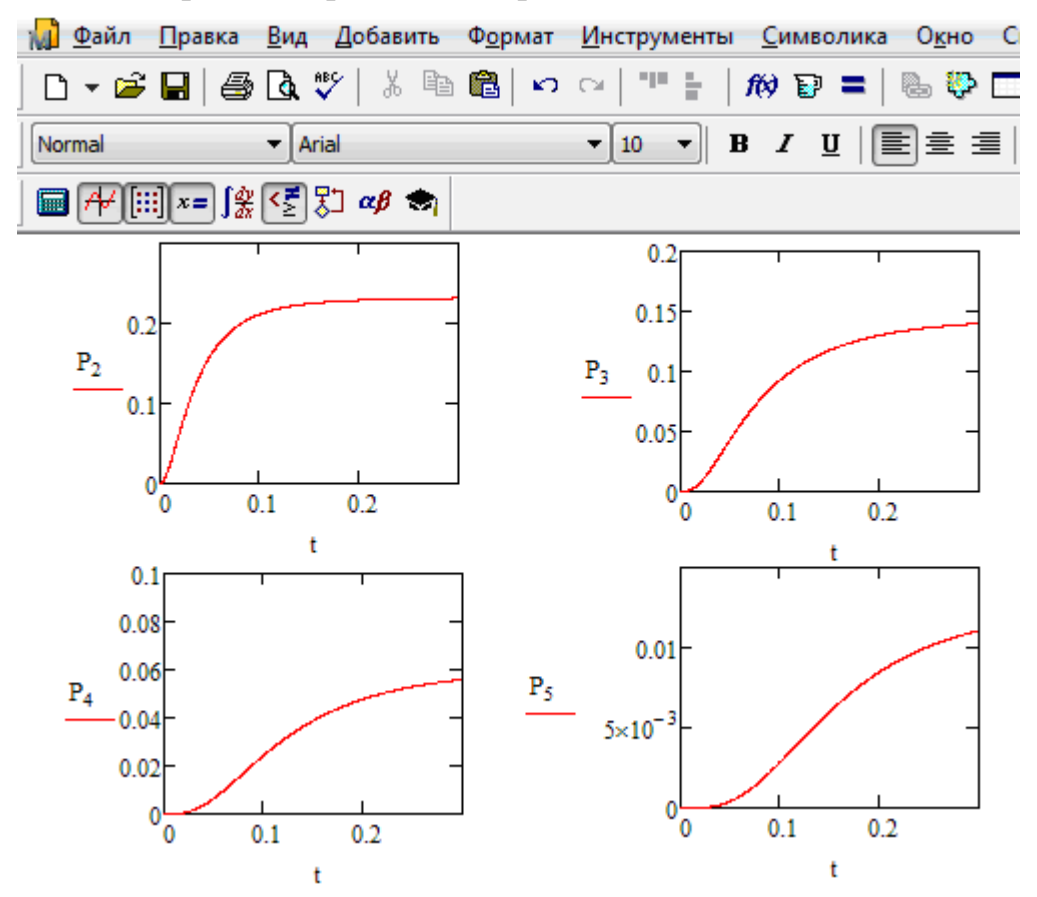

Рис. 1.6. Результаты функционирования одноканальной замкнутой СМО при неустановившемся режиме, представленные в графическом виде (окончание)

Анализируя графическое решение системы обыкновенных дифференциальных уравнений, описывающей функционирование заданной одноканальной замкнутой СМО, можно заметить, что примерно через 0,3 часа система переходит в установившийся режим работы. При этом значения вероятностей состояний установившегося режима работы системы при решении совокупности обыкновенных дифференциальных уравнений практически полностью соответствуют решению системы алгебраических уравнений для установившегося режима работы:

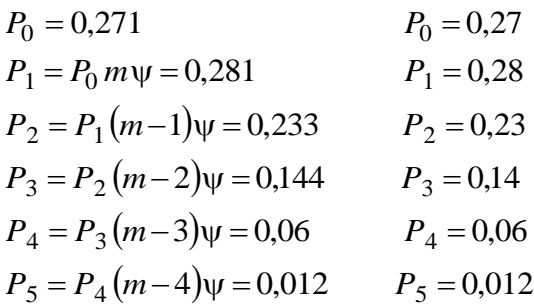

На рис. 1.7 представлен фрагмент результатов решения системы обыкновенных дифференциальных уравнений в численном виде.

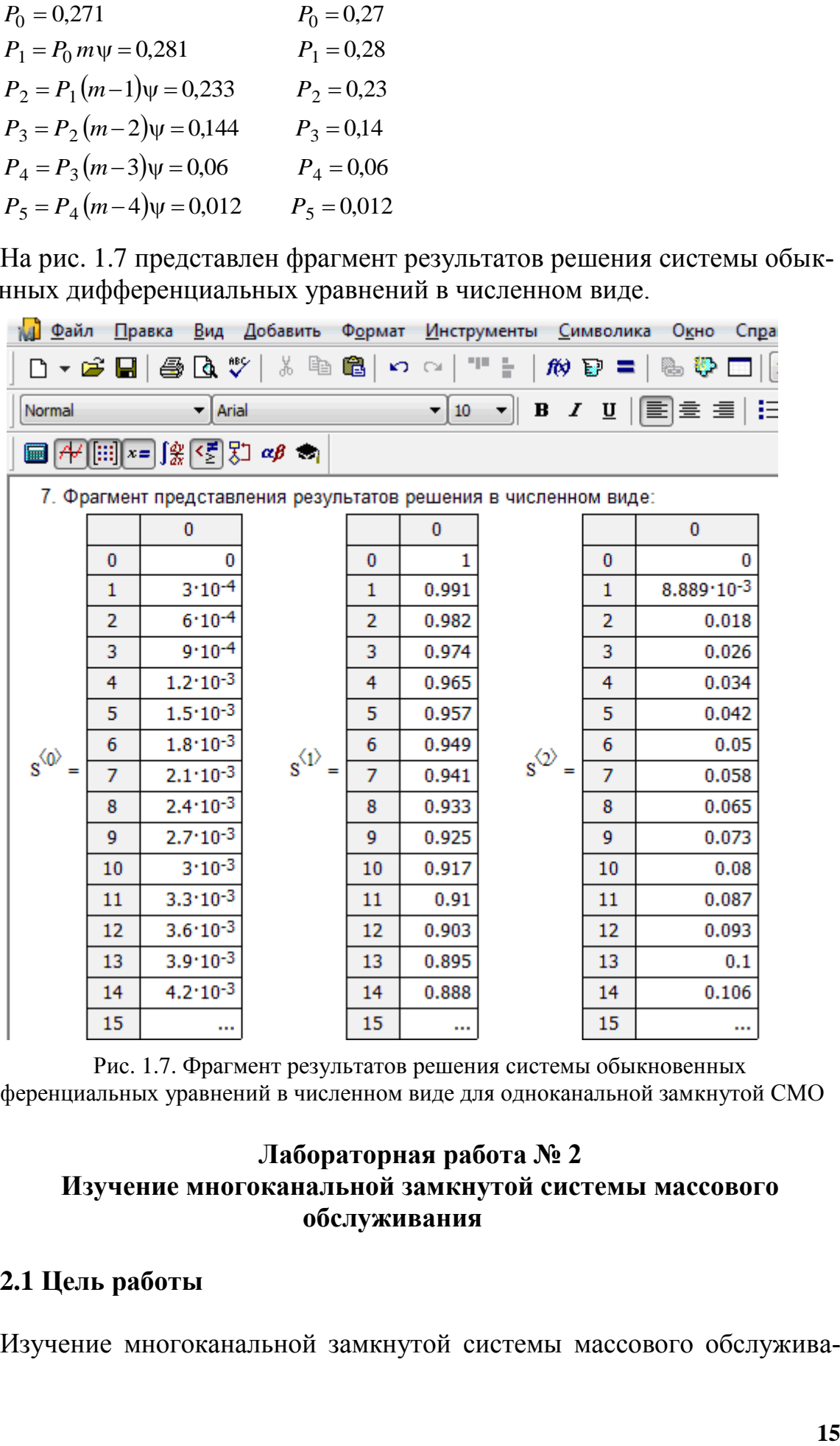

Рис. 1.7. Фрагмент результатов решения системы обыкновенных дифференциальных уравнений в численном виде для одноканальной замкнутой СМО

# **Лабораторная работа № 2 Изучение многоканальной замкнутой системы массового обслуживания**

# **2.1 Цель работы**

Изучение многоканальной замкнутой системы массового обслужива-

ния с неограниченным временем ожидания требований в системе. Входной поток требований - простейший. Он наиболее полно соответствует реалиям жизни и характеризуется следующими особенностями:

• поступление требований в систему на обслуживание происходит по одному, то есть вероятность прибытия двух и более требований одновременно очень мала и ею можно пренебречь (поток требований ординарный);

• вероятность поступления последующих требований не зависит от вероятностей поступления предыдущих - поток требований без последействия:

• поток требований стационарный.

### 2.2 Краткие сведения об объекте моделирования

Функционирование многоканальной замкнутой системы массового обслуживания можно описать через все возможные ее состояния и интенсивности перехода из одного в другое.

Основными параметрами функционирования СМО являются вероятности состояния системы, то есть вероятности наличия и требований (покупателей, рабочих, заданий, машин, неполадок) в системе -  $P_n$ . Так, вероятность  $P_0$  характеризует состояние, когда в системе нет требований и все каналы обслуживания простаивают,  $P_1$  – в системе находится только одно требование и т.д.

Важным параметром функционирования системы массового обслуживания является также среднее число требований, находящихся в системе  $N_{\text{curr}}$  (то есть в очереди и на обслуживании), и средняя длина очереди  $N_{\text{ov}}$ . Исходными параметрами, характеризующими СМО, являются: число каналов обслуживания N (касс, компьютеров, кранов, ремонтных бригад), число требований т (покупателей, рабочих, заданий, машин, неполадок), интенсивность поступления одного требования на обслуживание  $\lambda$ , интенсивность обслуживания требований  $\mu$ .

Интенсивность поступления на обслуживание одного требования определяется как величина, обратная времени возвращения требования,  $- t_{\text{no-}3}$ .

$$
\lambda = \frac{1}{t_{\text{BO3}}}
$$

Интенсивность обслуживания требований определяется как величина, обратная времени обслуживания одного требования, -  $t_{\text{osc}}$ .

$$
\mu = \frac{1}{t_{\text{o6c}}}.
$$

Представим все возможные состояния системы массового обслуживания в виде размеченного графа состояний (рис. 2.1). Каждый прямоуголь-

ник графа определяет одно из возможных состояний, количественно оцениваемое вероятностью  $P_n$  (наличие в системе *n* требований). Стрелочки указывают, в какое состояние система может перейти и с какой интенсивностью. При этом в многоканальной СМО необходимо различать два случая:

- число требований  $n$ , поступивших в систему, меньше числа каналов обслуживания N, то есть все они находятся на обслуживании  $0 \le n < N$ ;

- число требований  $n$ , поступивших в систему, больше или равно числу каналов обслуживания N, то есть N требований обслуживаются, а остальные *г* ожидают в очереди ( $r = 1, 2, ..., m - N$ ).

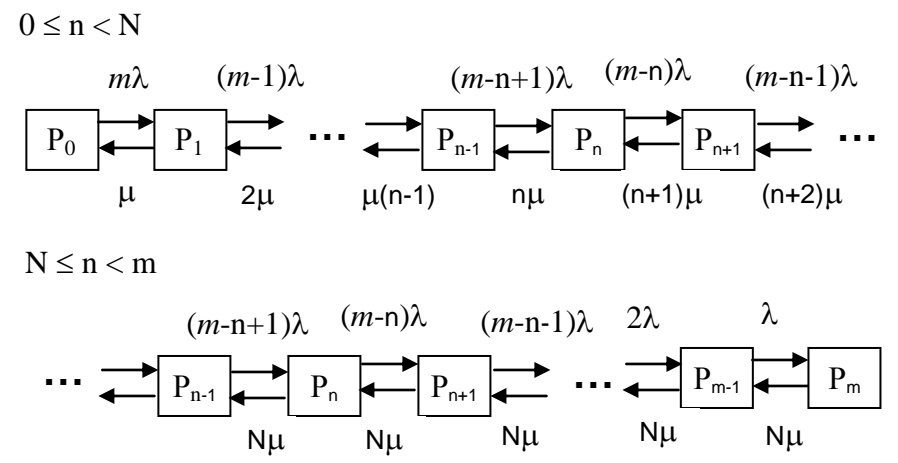

Рис. 2.1. Размеченный граф состояний многоканальной замкнутой СМО

Первый прямоугольник с вероятностью  $P_0$  определяет состояние системы массового обслуживания, при котором все каналы простаивают из-за отсутствия требований в ней. Из этого положения СМО может перейти только в состояние  $P_1$ , и тогда в ней появится одно требование, потому что входной поток требований - ординарный. С интенсивностью *m* система может перейти также из состояния  $P_1$ , в состояние  $P_0$ ; когда в системе находилось одно требование, оно было обслужено раньше, чем появилось новое. Из состояния Р<sub>1</sub> система массового обслуживания может перейти с интенсивностью  $(m-1)\lambda$  в состояние  $P_2$ ; тогда в системе появятся два требования. С интенсивностью  $2\mu$  система может перейти также из состояния  $P_2$ в состояние  $P_1$ ; когда в системе находилось два требования, но одно из них было обслужено раньше, чем появилось новое, и т. д.

Вначале рассмотрим установившийся режим работы системы массового обслуживания, когда основные вероятностные характеристики ее постоянны во времени, например в течение часа. В этом случае интенсивности входных и выходных потоков для каждого состояния будут сбалансирова-HЫ.

Для случая, когда число требований *п*, поступивших в систему, меньше числа каналов обслуживания  $N$ ,  $-0 \le n < N$ :

$$
P_0 m \lambda = P_1 \mu
$$
  
\n
$$
P_1(\mu + (m-1)\lambda) = P_0 m \lambda + P_2 2\mu
$$
  
\n
$$
P_2(2\mu + (m-2)\lambda) = P_1(m-1)\lambda + P_3 3\mu
$$
  
\n
$$
\dots
$$
  
\n
$$
P_n(n\mu + (m-n)\lambda) = P_{n-1}(m-(n-1))\lambda + P_{n+1}(n+1)\mu
$$

Для случая, когда число требований *п*, поступивших в систему, больше или равно числу каналов обслуживания  $N, -N \le n \le m$ :

$$
P_n(N\mu + (m-n)\lambda) = P_{n-1}(m-(n-1))\lambda + P_{n+1}N\mu
$$
  
........  

$$
P_{m-1}\lambda = P_m N\mu
$$

Обозначим величину  $\frac{\lambda}{\mu}$  как и раньше, через  $\psi$  и назовем ее коэффициентом загрузки.

Рассмотрим вначале первый случай, когда число требований, находящихся в системе, меньше числа каналов обслуживания  $-0 \le n < N$ .

Из первого уравнения можно найти значение  $P_1$ :

$$
P_1 = \frac{P_0 m \lambda}{\mu} = P_0 m \psi.
$$

Из второго уравнения найдем значение  $P_2$ :

$$
P_2 = \frac{P_1}{2} + \frac{P_1(m-1)\lambda}{2\mu} - \frac{P_0 m \lambda}{2\mu}
$$

Но  $P_1 = \frac{P_0 m \lambda}{\mu}$  – из первого уравнения, следовательно, первый и третий члены сокращаются:

$$
P_2 = \frac{P_1(m-1)\lambda}{2\mu} = \frac{P_0 m(m-1)\psi^2}{2}.
$$

Из третьего уравнения найдем значение  $P_3$ :

$$
P_3 = \frac{2P_2}{3} + \frac{P_2(m-2)\lambda}{3\mu} - \frac{P_1(m-1)\lambda}{3\mu}
$$

Ho  $P_2 = \frac{P_1(m-1)\lambda}{2\mu}$ , следовательно, первый и третий члены сокращают-

CЯ:

$$
P_3 = \frac{P_2 (m-2)\lambda}{3\mu} = \frac{P_0 m (m-1)(m-2)\psi^3}{1 \cdot 2 \cdot 3} \text{ H T. } \mu.
$$

Аналогичные выражения можно получить и для других состояний.

Анализируя полученные результаты, вычисляем рекуррентное выражение для определения вероятности состояния системы, когда число требований, находящихся в системе  $n$ , меньше числа каналов обслуживания  $N:$ 

$$
P'_{n} = \frac{P_{n-1}(m-(n-1))\lambda}{n\mu} = \frac{P_{0}m(m-1)...(m-(n-1))\psi^{n}}{1\cdot 2\cdot ... \cdot n} = \frac{P_{0}\psi^{n}m!}{(m-n)!n!}.
$$

Рассмотрим теперь второй случай, когда число требований, находящихся в системе, больше или равно числу каналов обслуживания - $N \le n \le m$ . В этой ситуации рекуррентное выражение для определения вероятности состояния системы будет записано в таком виде:

$$
P''_n = \frac{P_0 \, \psi^n \, m!}{(m-n) \, !N! N^{n-N}}
$$

Используя очевидное равенство  $\sum P_n = 1$  от  $n = 0$  до *m*, получим:

$$
P_0 = 1 + \left(\frac{\sum_{n=1}^{m} \psi^n m!}{\frac{n!}{(m-n)!n!} + \frac{\sum_{n=N}^{m} \psi^n m!}{(m-n)!N!N^{n-N}}}\right)^{-1}
$$

Допустим, что наша система имеет два канала обслуживания  $N = 2$ . Интенсивность поступления одного требования на обслуживание λ - 6 раз в течение часа. Интенсивность обслуживания требований и составляет 30. Число обслуживаемых машин *т* равно 5. Требуется определить вероятности нахождения различного числа требований в системе:

$$
P_0 = 0,393
$$
  
\n
$$
P_1 = P_0 \, m\psi = 0,4 \cdot 5 \cdot 0,2 = 0,393
$$
  
\n
$$
P_2 = \frac{P_1(m-1)\psi}{2} = \frac{0,4 \cdot 4 \cdot 0,2}{2} = 0,157
$$
  
\n
$$
P_3 = \frac{P_2(m-2)\psi}{2} = \frac{0,16 \cdot 3 \cdot 0,2}{2} = 0,047
$$
  
\n
$$
P_4 = \frac{P_3(m-3)\psi}{2} = \frac{0,048 \cdot 2 \cdot 0,2}{2} = 0,0094
$$
  
\n
$$
P_5 = \frac{P_3(m-3)\psi}{2} = \frac{0,0096 \cdot 0,2}{2} = 0,0094
$$

Теперь рассмотрим неустановившийся режим работы СМО, когда ее основные вероятностные характеристики зависят от времени. В этом случае интенсивности входных и выходных потоков для каждого состояния будут сбалансированы, но уже с учетом производных вероятностей. Таким образом, мы будем иметь систему обыкновенных дифференциальных уравнений, описывающих функционирование одноканальной замкнутой системы при неустановившемся режиме.

Для составления системы обыкновенных дифференциальных уравнений, описывающей функционирование СМО с пуассоновским потоком, существует мнемоническое правило:

• производная  $\frac{dP_n(t)}{dt}$  вероятности пребывания системы в состоянии *n* 

равна алгебраической сумме нескольких членов;

• число членов этой суммы равно количеству стрелок на графе состояний системы, соединяющих состояние п с другими;

• если стрелка направлена в рассматриваемое состояние *п*, то член берется со знаком «плюс»;

• если стрелка направлена из рассматриваемого состояния  $n$ , то член берется со знаком «минус»;

• каждый член суммы равен произведению вероятности того состояния, из которого направлена стрелка, на интенсивность потока событий, переводящего систему по данной стрелке.

В соответствии с размеченным графом состояний (рис. 2.1) эта система обыкновенных дифференциальных уравнений будет выглядеть так:

• для случая, когда число требований *п*, поступивших в систему, меньше числа каналов обслуживания  $N$ ,  $-0 \le n < N$ :

$$
\frac{dP_0(t)}{dt} = P_1(t)\mu - P_0(t)m\lambda
$$

$$
\frac{dP_1(t)}{dt} = P_0(t)m\lambda + P_2(t)2\mu - P_1(t)(\mu + (m-1)\lambda)
$$

$$
\frac{dP_2(t)}{dt} = P_1(t)(m-1)\lambda + P_3(t)3\mu - P_2(t)(2\mu + (m-2)\lambda)
$$

$$
\frac{dP_n(t)}{dt} = P_{n-1}(t) \big( m - (n-1) \big) \lambda + P_{n+1}(t) (n+1) \mu - P_n(t) \big( n \mu + (m-n) \lambda \big)
$$

• для случая, когда число требований *п*, поступивших в систему, больше или равно числу каналов обслуживания  $N, -N \le n \le m$ :

$$
\frac{dP_n(t)}{dt} = P_{n-1}(t) \left( m - (n-1) \right) \lambda + P_{n+1}(t) N \mu - P_n(t) \left( N \mu + (m - n) \lambda \right)
$$

$$
\frac{dP_m(t)}{dt} = P_{m-1}(t) \lambda - P_m(t) \mu
$$

Как можно заметить, требуется большая вычислительная работа для определения основных параметров функционирования комплекта машин. Можно пойти, как и в предыдущей задаче, несколькими путями:

• предварительный расчет  $P_0$  для различного числа каналов обслуживания и для разнообразных значений коэффициента использования у (табл.  $2.1$ :

| Коэф. |        | Число требований, обслуживаемых системой, т               |        |        |        |        |  |  |  |  |  |  |  |
|-------|--------|-----------------------------------------------------------|--------|--------|--------|--------|--|--|--|--|--|--|--|
| загр. | 3      | 4                                                         |        | 6      |        | 8      |  |  |  |  |  |  |  |
|       |        | Вероятность простоя канала обслуживания $P_0$ для $K = 2$ |        |        |        |        |  |  |  |  |  |  |  |
| 0,05  | 0,8638 | 0,8223                                                    | 0,7831 | 0,7454 | 0.7093 | 0,6748 |  |  |  |  |  |  |  |
| 0,10  | 0,7510 | 0,6820                                                    | 0,6186 | 0,5602 | 0,5066 | 0,4566 |  |  |  |  |  |  |  |
| 0,15  | 0,6568 | 0,5692                                                    | 0,4917 | 0,4228 | 0,3616 | 0,3067 |  |  |  |  |  |  |  |
| 0.20  | 0,5774 | 0,4778                                                    | 0.3927 | 0,3197 | 0,2574 | 0,2036 |  |  |  |  |  |  |  |
| 0,25  | 0,5100 | 0,4031                                                    | 0.3149 | 0,2420 | 0,1821 | 0,1333 |  |  |  |  |  |  |  |
| 0,30  | 0,4524 | 0,3417                                                    | 0,2535 | 0,1835 | 0,1287 | 0,0868 |  |  |  |  |  |  |  |
| 0,45  | 0,3232 | 0,2135                                                    | 0,1352 | 0,0811 | 0,0455 | 0,0236 |  |  |  |  |  |  |  |
| 0,50  | 0,2909 | 0,1836                                                    | 0,1105 | 0,0622 | 0,0386 | 0,0156 |  |  |  |  |  |  |  |

Табл. 2.1 - Значения коэффициента использования у

• применение какого-либо языка высокого уровня;

• использование системы Mathcad.

### 2.3 Порядок выполнения работы

Ввод текста на всех этапах решения задачи будем осуществлять с помощью комбинации клавиш Shift+" (двойная кавычка), что позволит создать текстовую область. Введем на рабочем листе первый пункт расчета (рис. 2.2).

Он будет выглядеть так:

1. Задание исходных данных.

Последовательно введем исходные данные:

 $\mu := 30$   $\lambda := 6$   $m := 10$   $N := 2$ 

Для решения задачи воспользуемся блоком функций Given ... Find. Для этого необходимо задать начальные приближения.

Введем на рабочем листе второй пункт расчета (рис. 2.2).

2. Начальные приближения.

Последовательно введем начальные приближенные значения искомых параметров:

$$
P_0 := 0.25
$$
  $P_1 := 0.15$   $P_2 := 0.15$   $P_3 := 0.15$   $P_4 := 0.15$   $P_5 := 0.15$ 

Введем на рабочем листе третий пункт расчета (рис. 2.2).

3. Запись системы уравнений, описывающей функционирование многоканальной СМО.

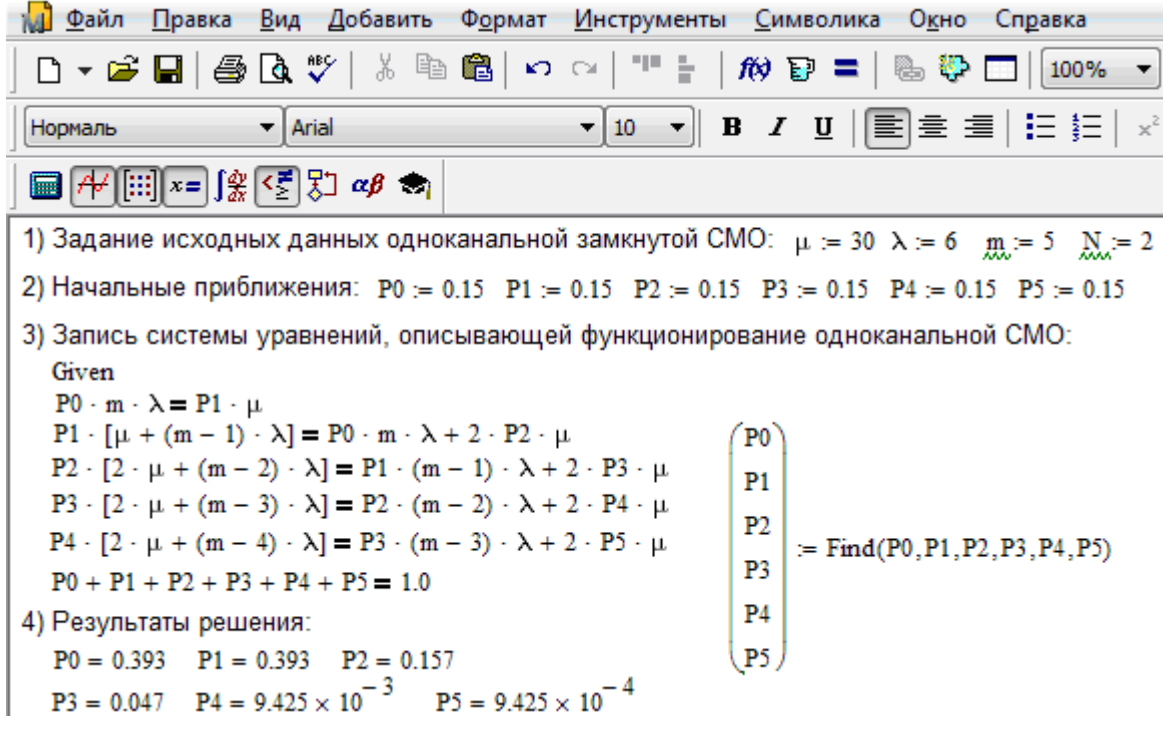

Рис. 2.2. Определение параметров функционирования многоканальной замкнутой СМО в системе Mathcad

Вначале вводится ключевое слово **Given** (Дано), которое может быть напечатано прописными, строчными буквами или начинаться с прописной. Затем ниже вводится исходная система уравнений, а в заключение – вектор искомых величин. Для этого в поле рабочего листа (рисунок 2.2) определяем местоположение вектора. Если в окне выведена панель инструментов **Math** (Математика), щелкнем по кнопке с изображением матрицы. Появится диалоговое окно **Matrix** (Матрица). Здесь щелкнем по кнопке с аналогичным изображением или нажмем комбинацию клавиш **Ctrl+M.** В обоих случаях появится диалоговое окно **Insert Matrix** (Вставить матрицу). В его текстовых полях **Rows** (Строки) и **Columns** (Столбцы) вставим нужное число строк и столбцов, в нашей задаче 6 и 1 соответственно.

После щелчка по кнопке **ОК** появится шаблон с метками для ввода искомых данных. Подводя курсор или указатель мыши к каждой из них, зададим искомые параметры, затем знак присваивания и имя встроенной функции **Find(P0,Pl,P2,P3,P4,P5).**

Выведем на рабочий лист четвертый пункт расчета (рис. 2.2).

4. Результаты решения.

Для получения результатов расчета искомых величин достаточно набрать имя нужного параметра и знак равенства, нажав соответствующую клавишу или щелкнув по кнопке со знаком равенства, расположенной в верхнем левом углу панели инструментов **Evalu...** (Вычисления) (рис. 2.2).

Теперь рассмотрим неустановившийся режим работы СМО, когда ее основные вероятностные характеристики зависят от времени, например в течение 0,3 часа. В этом случае интенсивности входных и выходных пото-

ков для каждого состояния будут сбалансированы, но уже с учетом производных вероятностей. Таким образом, мы будем иметь систему обыкновенных дифференциальных уравнений, описывающих функционирование одноканальной замкнутой системы при неустановившемся режиме. Для примера рассмотрим систему, в которой обслуживаются пять требований. Интенсивность поступления одного требования на обслуживание  $\lambda$  равна 3 в час, а интенсивность обслуживания в канале µ составляет 10 в час.

Для случая, когда число требований *п*, поступивших в систему, меньше числа каналов обслуживания  $N$ ,  $-0 \le n < N$ :

$$
\frac{dP_0(t)}{dt} = P_1(t)\mu - P_0(t)m\lambda
$$

$$
\frac{dP_1(t)}{dt} = P_0(t)m\lambda + P_2(t)2\mu - P_1(t)(\mu + (m-1)\lambda)
$$

$$
\frac{dP_2(t)}{dt} = P_1(t)(m-1)\lambda + P_3(t)3\mu - P_2(t)(\mu + (m-2)\lambda)
$$

$$
\dots
$$

$$
\frac{dP_n(t)}{dt} = P_{n-1}(t)(m - (n-1))\lambda + P_{n+1}(t)(n+1)\mu - P_n(t)(\mu + (m-n)\lambda)
$$

Для случая, когда число требований *п*, поступивших в систему, больше или равно числу каналов обслуживания  $N, -N \le n \le m$ :

$$
\frac{dP_n(t)}{dt} = P_{n-1}(t)\left(m - (n-1)\right)\lambda + P_{n+1}(t)N\mu - P_n(t)\left(N\mu + (m-n)\lambda\right)
$$

$$
\frac{dP_m(t)}{dt} = P_m(t)N\mu - P_{m-1}(t)\lambda
$$

На рис. 2.3 представлены начальные исходные данные и система дифференциальных уравнений, описывающая функционирование многоканальной замкнутой СМО при неустановившемся режиме работы.

На рис. 2.4 дано представление системы дифференциальных уравнений в виде, доступном для решения ее в Mathcad. По существу, здесь показаны правые части системы уравнений в виде вектора-столбца. Каждый его элемент определяет значение правой части соответствующего дифференциального уравнения на любом шаге интегрирования (решения).

Там же даны начальные значения искомых параметров в виде векторастолбца. В нижней части рисунка определены начальное и конечное время интегрирования и число шагов решения системы дифференциальных уравнений

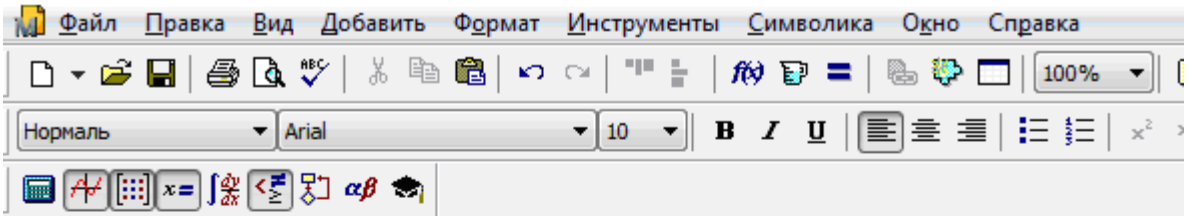

1. Задание исходных данных многоканальной замкнутой СМО:  $\mu = 29$   $\lambda = 6$  m = 5 N = 2

2. Система обыкновенных дифференциальных уравнений, описывающая функционирование многоканальной замкнутой СМО.

$$
\frac{d}{dt}P(t)_0 = -P(t)_0 \cdot 5 \cdot \lambda + P(t)_1 \cdot \mu
$$
\n
$$
\frac{d}{dt}P(t)_1 = P(t)_0 \cdot 5 \cdot \lambda + P(t)_2 \cdot 2 \cdot \mu - P(t)_1 \cdot (\mu + 4 \cdot \lambda)
$$
\n
$$
\frac{d}{dt}P(t)_2 = P(t)_1 \cdot 4 \cdot \lambda + P(t)_3 \cdot 2 \cdot \mu - P(t)_2 \cdot (2 \cdot \mu + 3 \cdot \lambda)
$$
\n
$$
\frac{d}{dt}P(t)_3 = P(t)_2 \cdot 3 \cdot \lambda + P(t)_4 \cdot 2 \cdot \mu - P(t)_3 \cdot (2 \cdot \mu + 2 \cdot \lambda)
$$
\n
$$
\frac{d}{dt}P(t)_4 = P(t)_3 \cdot 2 \cdot \lambda + P(t)_5 \cdot 2 \cdot \mu - P(t)_4 \cdot (2 \cdot \mu + \lambda)
$$
\n
$$
\frac{d}{dt}P(t)_5 = P(t)_4 \cdot \lambda - P(t)_5 \cdot 2\mu
$$

Рис. 2.3 - Описание функционирования многоканальной замкнутой СМО при неустановившемся режиме

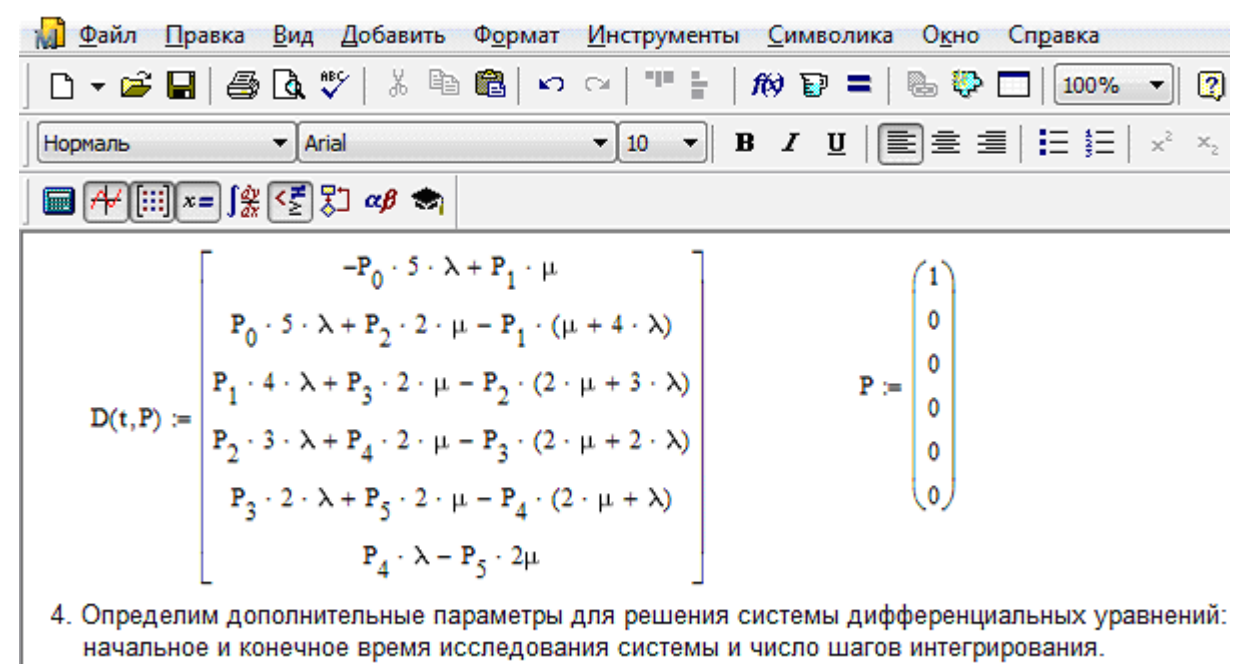

 $t0 = 0$   $t1 = 0.3$  N = 1000

Рис. 2.4 - Представление совокупности дифференциальных уравнений в виде, доступном для решения ее в системе Mathcad

На рис. 2.5 приводится решение системы дифференциальных уравнений многоканальной замкнутой СМО с использованием встроенной функции **rkfixed(P,to,t1,N,D),** реализующей метод Рунге-Кутта с фиксированным шагом.

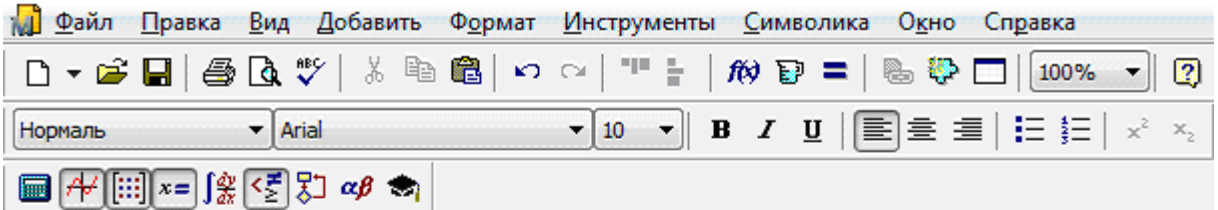

- 5. Решение системы обыкновенных дифференциальных уравнений с использованием встроеннной функции rkfixed(P,t0,t1,N,D)
- $S = \text{rkfixed}(P, t0, t1, N, D)$   $t := S^{\langle 0 \rangle}$   $P0 := S^{\langle 1 \rangle}$   $P1 := S^{\langle 2 \rangle}$   $P2 := S^{\langle 3 \rangle}$   $P3 := S^{\langle 4 \rangle}$   $P4 := S^{\langle 5 \rangle}$   $P5 := S^{\langle 6 \rangle}$
- 6. Представление результата решения в графическом виде.

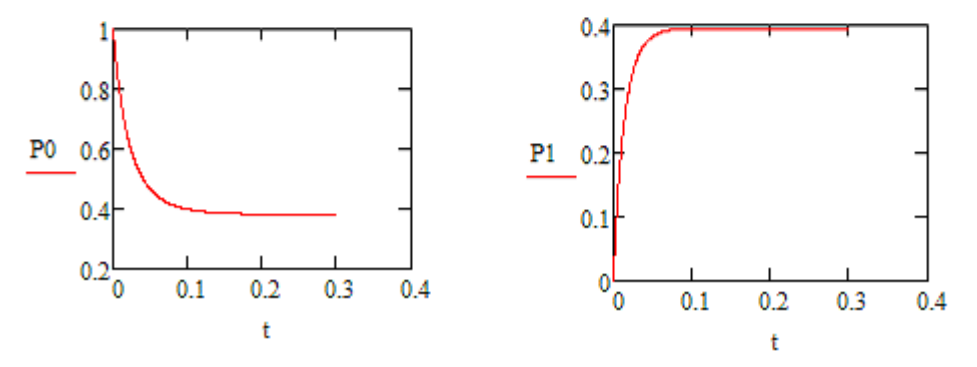

Рис. 2.5. Решение системы дифференциальных уравнений многоканальной замкнутой СМО

Для вызова этой функции:

- щелкните по пункту Insert (Вставка) главного меню, а затем по пункту **Function** (Функция) падающего меню или нажмите комбинацию клавиш Ctrl+E. Появится диалоговое окно Insert Function (Вставить функцию);

- найдите в разделе Function Category (Категория функции) строку Differential Equation Solving (Решение дифференциального уравнения) и щелкните по ней левой кнопкой мыши. В правом поле в разделе Function **Name** (Имя функции) появится список функций для решения дифференциальных уравнений;

- найдите в списке функцию rkfixed и щелкните по ней мышью. После этого щелкните по кнопке ОК. В месте установки визира появится шаблон функции для решения системы уравнений методом Рунге-Кутта:

## $\text{rkfixed}(\textbf{1},\textbf{1},\textbf{1},\textbf{1},\textbf{1})$

Можно сразу найти функцию rkfixed в правом поле раздела Function Name, после чего щелкнуть мышью по ней, а затем по кнопке ОК, но это займет больше времени. В обоих случаях в нижних полях диалогового окна будет дано правильное обозначение выбранной функции со всеми аргументами, а также краткое описание ее действий. На рис. 2.5 приведено графическое решение системы дифференциальных уравнений для первых двух искомых параметров, то есть представлено поведение параметров  $P_0$  и  $P_1$  -

вероятности отсутствия требований и наличия в системе одного требования соответственно в зависимости от длительности процесса.

На рис. 2.6 приведено графическое решение системы дифференциальных уравнений для остальных четырех искомых параметров.

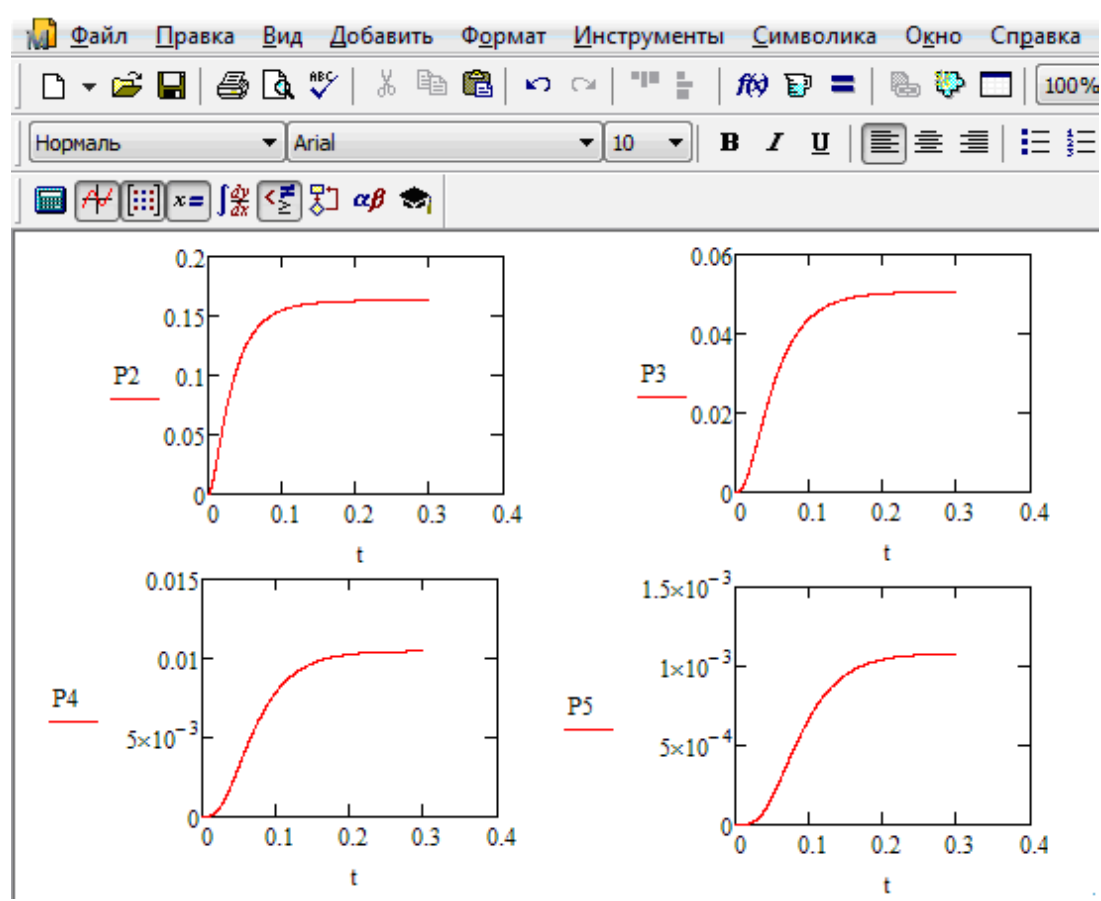

Рис. 2.6. Результаты решения системы дифференциальных уравнений многоканальной замкнутой СМО

Другими словами, представлено поведение искомых параметров  $P_2$ ,  $P_3$ ,  $P_4$  и  $P_5$  – вероятности наличия в системе двух, трех, четырех и пяти требований соответственно в зависимости от времени протекания процесса.

Анализируя графическое решение системы обыкновенных дифференциальных уравнений, описывающей функционирование заданной многоканальной замкнутой СМО, можно заметить, что примерно через 0,2 часа она переходит в установившийся режим работы. При этом значения вероятностей состояний режима работы системы при решении совокупности обыкновенных дифференциальных уравнений практически полностью соответствуют решению системы алгебраических уравнений для установившегося режима работы:

$$
P_0 = 0.393 \t\t P_0 = 0.39
$$

$$
P_1 = P_0 m \psi = 0,393 \cdot 5 \cdot 0,2 = 0,393 \qquad P_1 = 0,39
$$

$$
P_2 = \frac{P_1(m-1)\psi}{2} = \frac{0,393 \cdot 4 \cdot 0,2}{2} = 0,157 \qquad P_2 = 0,16
$$

$$
P_3 = \frac{P_2(m-2)\psi}{2} = \frac{0.16 \cdot 3 \cdot 0.2}{2} = 0.047
$$
  
\n
$$
P_4 = \frac{P_3(m-3)\psi}{2} = \frac{0.048 \cdot 2 \cdot 0.2}{2} = 0.0094
$$
  
\n
$$
P_5 = \frac{P_3(m-3)\psi}{2} = \frac{0.0096 \cdot 0.2}{2} = 0.00094
$$
  
\n
$$
P_6 = 0.001
$$

На рис. 2.7 представлен фрагмент результатов решения системы обыкновенных дифференциальных уравнений в численном виде.

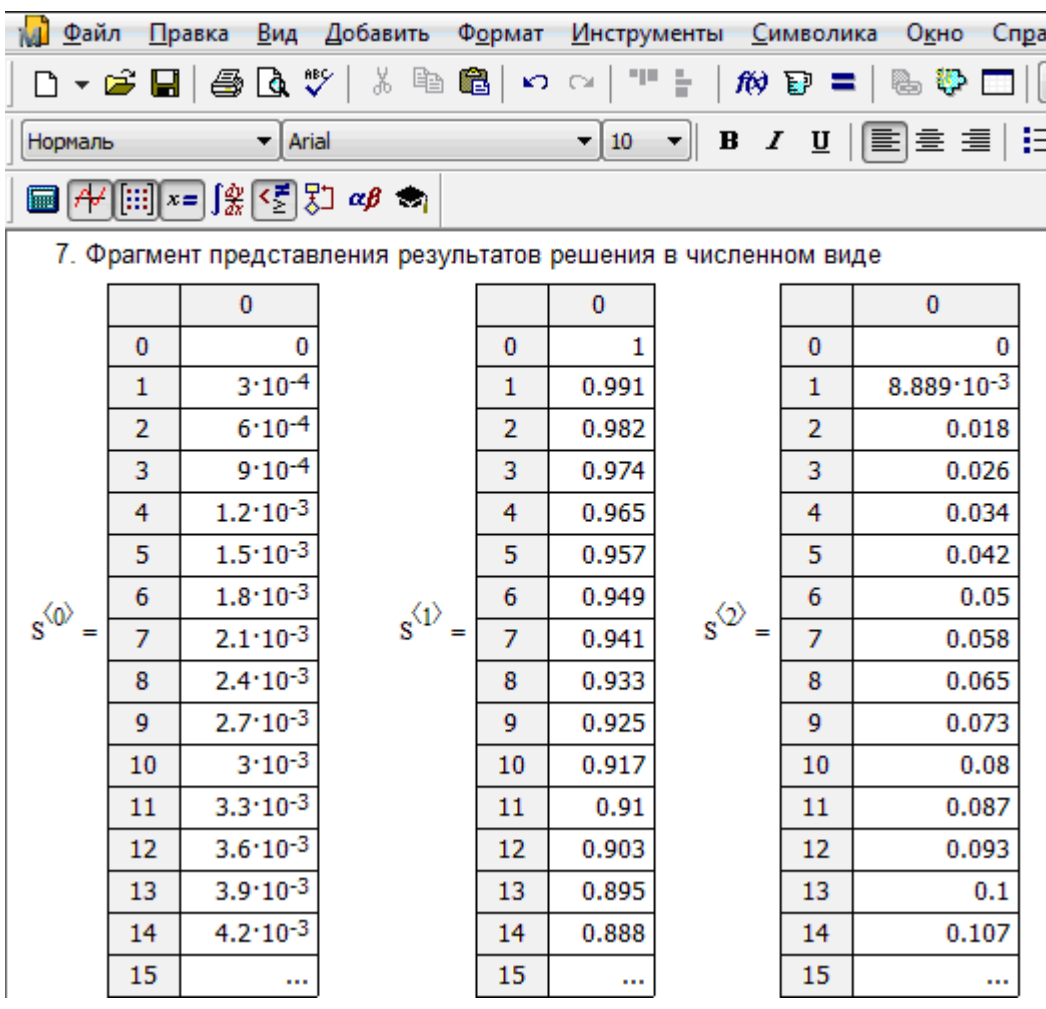

Рис. 2.7. Фрагмент результатов решения системы обыкновенных дифференциальных уравнений в численном виде для многоканальной замкнутой СМО

# **Лабораторная работа № 3 Изучение одноканальной замкнутой СМО с ожиданием**

# **3.1 Цель работы**

Пусть известны основные технико-экономические показатели функционирования одноканальной замкнутой СМО:

• *C*вп – средние затраты, связанные с простоем канала обслуживания в единицу времени (час, смену), руб.;

•  $C_{B}$  – средние затраты, связанные с работой канала обслуживания в единицу времени (час, смену), руб.;

• *С*оп – средние затраты, связанные с работой обслуживаемой машины (требования) в единицу времени (час, смену), руб., не зависящие от пробега;

• *С*<sup>п</sup> – средние затраты, связанные с пробегом обслуживаемой машины, приходящиеся на 1 км пробега, руб.

Пусть известны расстояние транспортирования продукции (грунт, панели, раствор) *L* в километрах и количество продукции, перевозимой обслуживаемой машиной за один рейс  $G$  (т, шт., м<sup>3</sup>), а также время обслуживания одной машины  $- t_{\text{0.06}}$ .

Выберем в качестве критерия оптимизации себестоимость единицы продукции. Искомым параметром является оптимальная структура системы обслуживания, то есть такое число машин (требований), которые должна обслуживать ведущая машина (канал обслуживания) в целях минимизации себестоимости единицы продукции.

### **3.2 Краткие сведения об объекте моделирования**

Критерий оптимизации – себестоимость единицы продукции можно представить в таком виде:

$$
Y(m) = \frac{P_0 C_{\epsilon n} + (1 - P_0)C_{\epsilon} + mC_{on} + nC_n 2L}{G n},
$$

где  $P_{0}$  – вероятность простоя канала обслуживания из-за отсутствия обслуживаемых машин;

*m* – число обслуживаемых машин;

обс

*n* – число обслуженных машин в единицу времени.

Зная время обслуживания одной машины (требования) каналом, можно определить интенсивность обслуживания  $\mu$ , которая равна обратной величине *t*<sub>обс</sub>, то есть 1 *t*  $\mu = \frac{1}{\cdots}$ .

Число обслуженных машин в единицу времени можно определить по формуле:

$$
n=\mu(1-P_0).
$$

Выделим некоторые особенности функционирования рассматриваемого комплекта машин:

– вероятность поступления машины (требования) на обслуживание не зависит от вероятности поступивших машин на обслуживание, то есть мы имеем систему без последействия;

- вероятность поступления на обслуживание сразу двух и более машин равна нулю или столь мала, что ею можно пренебречь, то есть мы имеем систему с ординарным потоком машин в ней;

- вероятность поступления машины на обслуживание зависит только от интервала времени, но не зависит от расположения этого интервала на оси времени, то есть мы имеем систему со стационарным потоком поступления требований на обслуживание.

Таким образом, перед нами простейший поток, для которого известна формула, позволяющая определять вероятность простоя  $P_0(m)$  канала обслуживания из-за отсутствия обслуживаемых машин. Индекс «0» обозначает простой канала обслуживания при наличии m обслуживаемых машин:

$$
P_0(m) = \frac{1}{1 + \sum_{n=1}^{m} \frac{m! \psi^n}{(m-n)!}}.
$$

Для установившегося режима работы системы средняя интенсивность поступления требований на обслуживание равна аналогичной характеристике выхода обслуженных требований из соответствующего канала:

$$
(m-N_{\text{cucT}})\lambda = (1-P_0)\mu,
$$

где  $N_{\text{cucx}}$  – среднее число обслуживаемых требований, находящихся в системе. Из данного равенства можно легко найти среднее число требований (автосамосвалов, панелевозов), находящихся в системе  $N_{\text{cuc-}}$ :

$$
N_{\text{curr}} = m - \frac{(1 - P_0)\mu}{\psi} = m - \frac{1 - P_0}{\psi}.
$$

Среднее же число требований (машин), находящихся в очереди, определится так:

$$
N_{\text{ov}} = N_{\text{c}_{\text{HCT}}} - (1 - P_0) = m - (1 - P_0) \left( \frac{1}{\psi} + 1 \right).
$$

Выражение критерия оптимизации У после уточнения некоторых его составляющих можно представить в таком виде:

$$
Y(m) = \frac{P_0 C_{\text{BH}} + (1 - P_0)C_{\text{B}} + m C_{\text{OH}} + n C_{\text{H}} 2L}{G \mu (1 - P_0)}
$$

Преобразуем критерий оптимизации так, чтобы составляющие, не зависящие от структуры комплекта т, находились в одном выражении, а зависящие от  $m -$  в другом. Для этого добавим в числителе  $C_{\text{BH}}$  и  $-C_{\text{BH}}$  и упростим выражение. Получим:

$$
Y(m) = \frac{C_{\rm B} - C_{\rm BH} + \mu C_{\rm H} 2L}{G\mu} + \frac{C_{\rm BH} + mC_{\rm OH}}{G\mu(1 - P_0)} = Y_0 + \frac{C_{\rm BH} + mC_{\rm OH}}{G\mu(1 - P_0)}
$$

В результате преобразования критерий оптимизации разделился на две части, из которых первая -  $Y_0$  - не зависит от искомого параметра  $m$ , а вторая -  $y_1$  - зависит. При этом следует учесть, что вероятность простоя канала обслуживания  $P_0$  также зависит от искомого параметра.

Анализируя критерий оптимизации, можно заметить, что искомый параметр *m* – число требований, которые может эффективно обслуживать канал, - принимает только целочисленные значения. Следовательно, классические методы оптимизации для поиска оптимального значения  $m_{\text{onr}}$  в этой ситуации неприменимы. Для поиска оптимума воспользуемся следующим очевидным неравенством:

$$
Y(m-1)\geq Y(m)\leq Y(m+1).
$$

Малое число обслуживаемых требований в системе вызовет значительные простои канала обслуживания, большое их количество повлечет за собой заметный простой обслуживаемых требований. И в том, и в другом случае комплект будет неэффективен.

Подставим в исходное неравенство математическое выражение критерия оптимизации и получим следующее выражение:

$$
Y_0 + \frac{C_{\text{BH}} + (m-1)C_{\text{OH}}}{G\mu(1 - P_{0(m-1)})} \ge \frac{C_{\text{BH}} + mC_{\text{OH}}}{G\mu(1 - P_{0(m)})} \le Y_0 + \frac{C_{\text{BH}} + (m+1)C_{\text{OH}}}{G\mu(1 - P_{0(m+1)})}
$$

Упростим его, разделив все части неравенства на выражение  $C_{\text{BH}} + m C_{\text{OH}}$ , стоящее в числителе среднего члена, и получим:

$$
\frac{1}{1-P_{0(m-1)}}\left(1-\frac{1}{m+C}\right) \geq \frac{1}{1-P_{0(m)}} \leq \frac{1}{1-P_{0(m+1)}}\left(1+\frac{1}{m+C}\right),
$$

ГДЕ  $C = \frac{C_{\text{BH}}}{C_{\text{OH}}}$ .

Назовем величину С коэффициентом затрат. Для того чтобы определить наилучшую структуру одноканальной замкнутой СМО - оптимальное число обслуживаемых требований  $m_{\text{on}x}$ , необходимо рассчитать последнее неравенство для различных значений т. То есть значение, которое удовлетворит полученному неравенству, и будет искомым оптимальным значением. Эти расчеты достаточно трудоемки.

Можно пойти тремя путями:

• предварительно рассчитать  $m_{\text{corr}}$  для различных значений коэффициентов загрузки  $(\psi)$  и затрат  $(C)$  и свести их в таблицу (табл. 3.1);

| Коэф. |      | Коэффициент затрат, С |      |      |      |      |      |  |  |  |  |  |  |
|-------|------|-----------------------|------|------|------|------|------|--|--|--|--|--|--|
| загр. | 0,60 | 1,00                  | 1,40 | 1,80 | 2,20 | 2,60 | 3,00 |  |  |  |  |  |  |
| 0,04  | 13   | 15                    | 16   |      | 18   | 19   | 19   |  |  |  |  |  |  |
| 0,06  |      | 10                    | 11   | 12   | 13   | 13   | 14   |  |  |  |  |  |  |
| 0,08  |      |                       |      | 10   | 10   | 11   | 11   |  |  |  |  |  |  |
| 0,10  |      |                       |      |      |      |      |      |  |  |  |  |  |  |
| 0,12  |      |                       |      |      |      |      |      |  |  |  |  |  |  |
| 0,14  |      |                       |      |      |      |      |      |  |  |  |  |  |  |
| 0,16  |      |                       |      |      |      |      |      |  |  |  |  |  |  |
| 0,18  |      |                       |      |      |      |      |      |  |  |  |  |  |  |
| 0,20  |      |                       |      |      |      |      |      |  |  |  |  |  |  |

Табл. 3.1. Расчетные значения  $m_{\text{onm}}$ 

• применить язык высокого уровня, например Фортран, с целью расчета оптимальных величин  $m_{\text{onr}}$  для различных значений коэффициента загрузки у и коэффициента затрат С с представлением результатов расчета в табличном виде;

• использовать систему Mathcad.

### 3.4 Порядок выполнения работы

Введем текст с помощью комбинации клавиш Shift+" (двойная кавычка), что позволит создать текстовую область. Вначале зададим на рабочем листе первый пункт расчета. Он будет выглядеть так:

1. Задание исходных данных одноканальной замкнутой СМО.

Здесь вводятся значения коэффициента загрузки  $\psi = 0,1$ , коэффициента затрат  $C = 0.6$  и диапазон изменения искомого параметра *m*.

Далее перейдем к вводу функций и отдельных составляющих неравенства для поиска оптимального числа требований в системе. Этот пункт можно записать так:

2. Ввод функций для расчета.

Вводятся выражения для вычисления вероятности простоя канала обслуживания  $P_0(m)$  и выражения неравенства:

$$
P_0(m) = \frac{1}{1 + \sum_{n=1}^{m} \frac{m! \psi^n}{(m-n)!}}
$$

 $y1(m) = \frac{1}{1 - P_{0(m-1)}} \left( 1 - \frac{1}{m + C} \right)$ — левая часть неравенства;

 $y1(m) = \frac{1}{1 - P_{0(m)}}$  — средняя часть неравенства;

$$
y1(m) = \frac{1}{1 - P_{0(m+1)}} \left( 1 + \frac{1}{m + C} \right) - \text{m}{\text{pab}}{\text{a}}\text{yH} \text{a}^{\text{uH}}{\text{a}}{\text{u}^{\text{u}+}}{\text{uH}}{\text{a}}{\text{yH}}{\text{a}}{\text{u}^{\text{u}+}}{\text{uH}}{\text{a}}{\text{u}^{\text{u}+}}{\text{u}^{\text{u}+
$$

Далее перейдем к вычислению отдельных составляющих неравенства

для поиска оптимального числа требований в системе. Этот пункт можно записать так:

3. Вычисление составляющих неравенства и графическое решение залачи.

Здесь проводится вычисление составляющих неравенства для всего диапазона изменения искомого параметра - числа требований, функционирующих в системе (рис. 3.1).

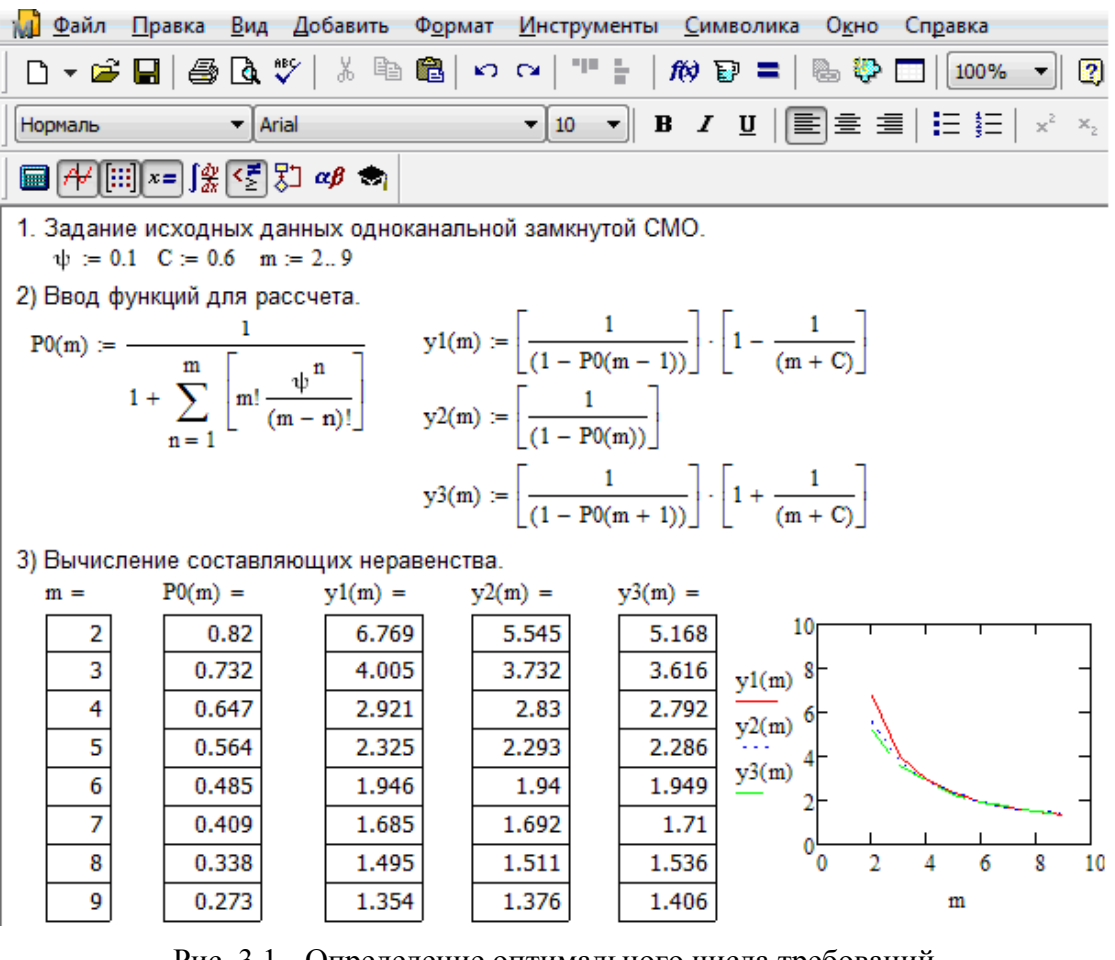

Рис. 3.1 - Определение оптимального числа требований в одноканальной замкнутой СМО

Анализируя результаты табулирования отдельных составляющих неравенства для определения оптимального числа требований, функционирующих в системе, можно заметить, что оптимальное число требований  $m_{\text{corr}}$  равно 6. Именно в этом случае выполняется исходное неравенство:

$$
y1(m) \ge y2(m) \le y3(m) \qquad 1,946 \ge 1,94 \le 1,949
$$

## Лабораторная работа № 4 Моделирование интеллектуальной системы манипулятора

# 4.1 Цель работы

Расчет параметров и моделирование интеллектуальной системы манипулятора.

## 4.2 Краткие сведения об объекте моделирования

Функциональная схема системы управления движением звеньев манипулятора показана на рис. 4.1.

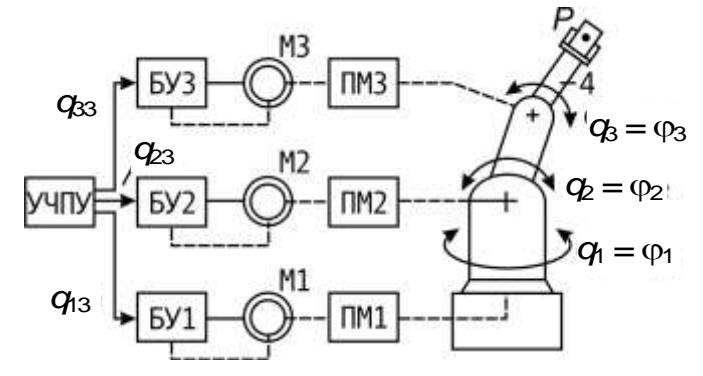

Рис. 4.1. Функциональная схема управления манипулятором

Математическая модель манипулятора учитывает кинематические связи, динамические взаимодействия инерционных, центробежных, кориолисовых и гравитационных моментов, внешние моменты исполнительных механизмов. В исполнительных устройствах используются двигатели постоянного и переменного токов. При построении математической модели приняты следующие допущения: отсутствуют люфты между валами двигателей и звеньями манипулятора; отсутствуют упругие деформации в приводах, передаточных механизмах и звеньях манипулятора; ошибки квантования на выходе цифровых систем управления электроприводами незначительны.

Динамика механической части манипулятора описывается нелинейным векторно-матричным уравнением 2-го порядка:  $\lambda$  and  $\lambda$ 

$$
A(q)\ddot{q} + B(q,\dot{q}) + C(q) + F(\dot{q}) = F,
$$
\n<sup>(4.1)</sup>

где  $A(q)$  – матрица коэффициентов инерции, зависящая от вектора  $q$ ;  $\mathbf{q} = [q_1, q_2, q_3]^T$  – вектор обобщенных координат;  $\mathbf{q} = [\dot{q}_1, \dot{q}_2, \dot{q}_3]^T$ – вектор обобщенных скоростей;  $B(q, \dot{q})$  – вектор моментов сил инерции, зависящий от векторов  $\boldsymbol{q}$ ,  $\dot{\boldsymbol{q}}$ ;  $\boldsymbol{C}(q)$  – вектор моментов сил тяжести, зависящий от вектора  $\boldsymbol{q}$ ;  $\boldsymbol{F}(\dot{q})$  – вектор моментов трения,  $\boldsymbol{F} = [M_1, M_2, M_3]^T$  – вектор обобщенных моментов.

В развернутом виде система уравнений (4.1) приведена в [5] и в [6]. Подробный вывод уравнений дан в [6].

Динамические характеристики манипулятора зависят от его текущей пространственной конфигурации и изменяются в процессе манипулирования. Исходное расположение звеньев задается соответствующими начальными условиями для системы (4.1).

При исследовании замкнутой системы управления манипулятором по координатам  $q_1, q_2, q_3$  уравнение  $(4.1)$  необходимо дополнить уравнениями электроприводов, регуляторов координат, по которым реализуются обратные связи. Ориентируясь на трехконтурные системы каждой из координат  $q_1, q_2, q_3$ , выполненных по принципу подчиненного управления, необходимо для каждого из каналов управления дополнить уравнение (4.1) уравнениями регуляторов положения, скорости и тока электродвигателя соответственно. Структурная схема системы управления трехзвенным манипулятором показана на рис. 4.2.

Расчет параметров звеньев выполняется в Mathcad по следующим формулам:

$$
f_i = \sin(q_{i0});
$$
  $d_i = \cos(q_{i0});$   $f_{23} = \sin(2 \cdot q_0);$   $d_{23} = \cos(2 \cdot q_0);$   $f_{223} = \sin(3 \cdot q_0);$   
\n $k_6 = m_3 \cdot l_2^2;$   $k_5 = 0,25 \cdot m_3 \cdot l_3^2;$   $k_4 = 0,25 \cdot m_2 \cdot l_2^2;$   $k_3 = m_3 \cdot l_2 \cdot l_3;$   $k_2 = k_5 + J_{x3};$   
\n $k_1 = k_4 + J_{x2} + k_6;$   $k_7 = 2 \cdot (k_2 - J_{z3});$   
\n $a_{14} = k_1 \cdot f_2^2 + k_2 \cdot f_{23}^2 + k_3 \cdot f_2 \cdot f_{23} + J_{y2} \cdot d_2^2 + J_{z3} \cdot d_{23}^2 + J_{y1};$   
\n $a_{15} = k_4 + k_5 + k_6 + k_3 \cdot d_3 + J_{z2} + J_{y2};$   $a_{16} = k_5 + J_{y3};$   $a_{17} = k_5 + 2 \cdot J_{y3} + 0,5 \cdot k_3 \cdot d_3;$   
\n $a_{18} = 0,5 \cdot a_{17};$   $a_{19} = 2 \cdot (k_1 - J_{y2}) \cdot f_2 \cdot d_2 + k_7 \cdot f_{23} \cdot d_{23} + k_3 \cdot f_{223};$   
\n $a_{20} = k_7 \cdot f_{23} \cdot d_{23} + k_3 \cdot f_{23} \cdot f_2;$   $a_{23} = -k_3 \cdot f_3;$   $a_{22} = 0,5 \cdot a_{21};$   $a_{23} = 0,5 \cdot a_{22};$   
\n $a_{24} = k_1 \cdot f_2 \cdot d_2 + k_2 \cdot f_{23} \cdot d_{23} + 0,5 \cdot k_3 \cdot f_{223} - J_{y2} \cdot f_2 \cdot d_2 - J_{z3} \cdot f_{23} \cdot d_{23};$   
\n $a_{25} = k_2 \cdot f$ 

Расчет параметров регуляторов выполняется в Mathcad по следующим формулам:

1. Регулятор тока:

$$
T_{\mu i_i} = T_{\pi i} \, ; \quad \beta_{\text{pri}} = \frac{T_{\text{sn}i}}{2 \cdot T_{\mu i_i} \cdot \frac{1}{R_{\text{sn}i} \cdot k_{\pi} \cdot k_{\pi \pi i}}}; \quad T_{\text{pri}} = T_{\text{sn}i} \, .
$$

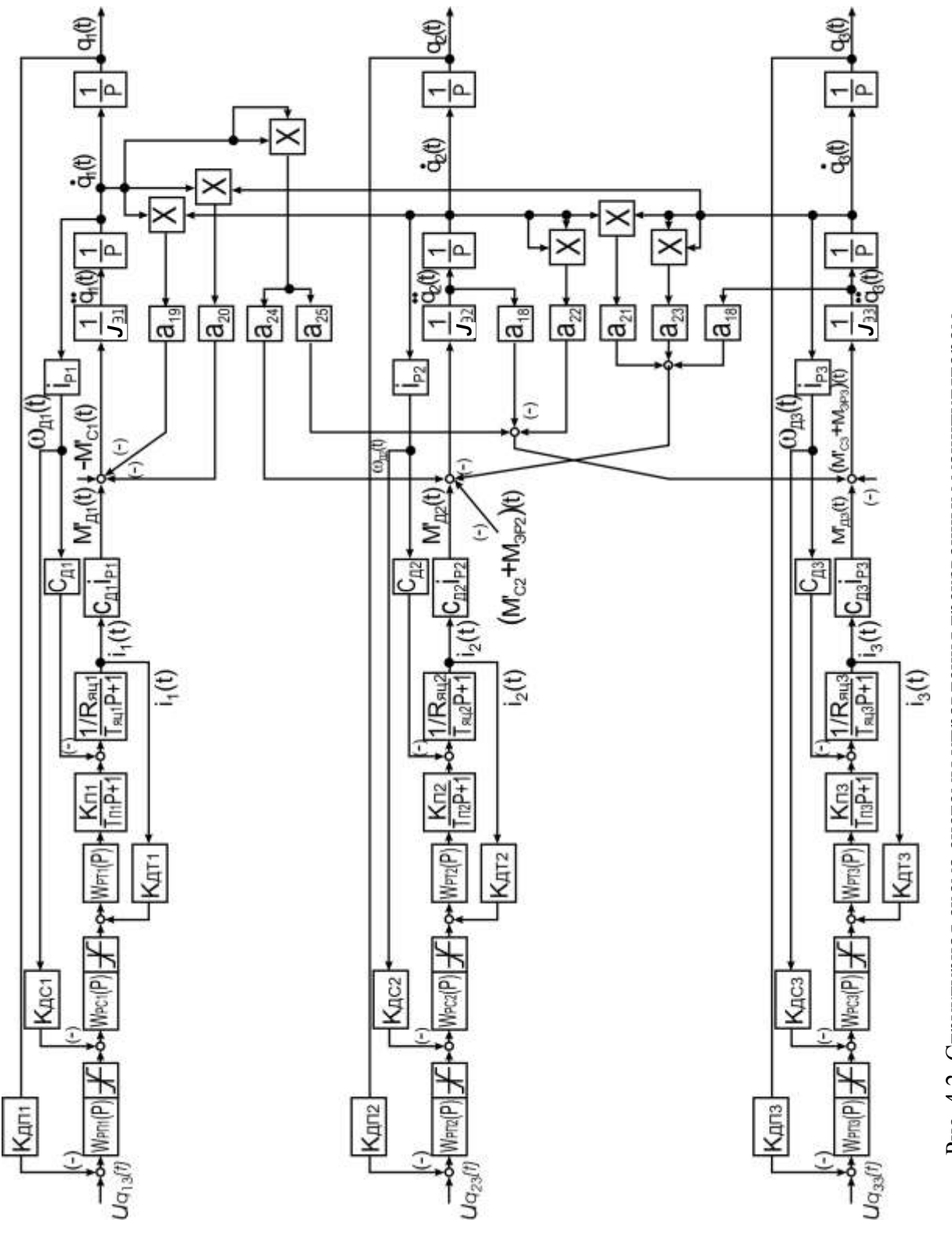

![](_page_32_Figure_1.jpeg)

## 2. Регулятор скорости:

$$
T_{\mu\alpha_i} = T_{\mu i_i}; \quad \beta_{\text{pc}i} = \frac{T_{\text{sn}i}}{2 \cdot T_{\mu\alpha_i} \cdot \frac{1}{K_{\text{sn}i}} \cdot C_{\text{ni}} \cdot i_{\text{pi}} \cdot k_{\text{nc}i} \cdot \frac{1}{K_{\text{ni}} \cdot i_{\text{pi}}}}; \quad T_{\text{pc}i} = 4 \cdot T_{\mu\alpha i}.
$$

3. Регулятор положения:

$$
T_{\mu s i} = 2 \cdot T_{\mu c \dot{\mu}}; \quad k_{\text{p} \pi i} = \frac{1}{4 \cdot T_{\mu s i} \cdot \sqrt{k_{\text{q} c i} \cdot i_{\text{p} i} \cdot k_{\text{q} \pi}}}
$$

# **4.3 Порядок выполнения работы**

1. Ознакомиться с техническим описанием интеллектуальной системы робота.

2. Составить математическую модель интеллектуальной системы робота.

3. Рассчитать систему управления в соответствии с вариантом задания (табл. 4.1, 4.2).

|                  | Параметр |                |                | $P^{\bullet}$  |                |                |            |          |               |
|------------------|----------|----------------|----------------|----------------|----------------|----------------|------------|----------|---------------|
|                  |          | $m_i$ ,        | $l_i$ ,        | $J_{xi}$ ,     | $J_{yi}$ ,     | $J_{zi}$ ,     | $q_{i0}$ , | $i_{pi}$ | $P_{\rm H}$ , |
| Вариант          |          | KГ             | $\mathbf{M}^2$ | $KT M^2$       | $K\Gamma M^2$  | $K\Gamma M^2$  | рад        |          | H             |
| 1.               | $i=1$    | 15             | 0.6            | 0.1            | 0.2            | 6              | $\pi/6$    | 200      | 30            |
|                  | $i=2$    | 12             | 0.43           | $\overline{2}$ | 4              | $\overline{4}$ | $\pi/6$    | 160      | 30            |
|                  | $i=3$    | 5              | 0.36           | $\mathbf{1}$   | $\overline{2}$ | $\overline{2}$ | $\pi/6$    | 140      | 30            |
| 2.               | $i=1$    | 18             | 0.7            | 0.15           | 0.2            | 6.3            | $\pi/6$    | 250      | 30            |
|                  | $i=2$    | 13             | 0.5            | 2.3            | 4.1            | 4.1            | $\pi/6$    | 200      | 30            |
|                  | $i=3$    | 7              | 0.4            | 1.2            | 2.2            | 2.2            | $\pi/6$    | 160      | 30            |
| 3.               | $i=1$    | 13             | 0.5            | 0.1            | 0.1            | 5.5            | $\pi/6$    | 180      | 30            |
|                  | $i=2$    | 11             | 0.4            | 1.8            | 3.8            | 3.8            | $\pi/6$    | 160      | 30            |
|                  | $i=3$    | $\overline{4}$ | 0.3            | 0.9            | 1.8            | 1.8            | $\pi/6$    | 140      | 30            |
| $\overline{4}$ . | $i=1$    | 20             | 0.75           | 0.1            | 0.1            | $\overline{7}$ | $\pi/6$    | 220      | 30            |
|                  | $i=2$    | 15             | 0.65           | 2.5            | 4.8            | 4.8            | $\pi/6$    | 180      | 30            |
|                  | $i=3$    | $\tau$         | 0.5            | 1.5            | 2.5            | 2.5            | $\pi/6$    | 220      | 30            |

Табл. 4.1. Параметры звеньев и передаточных механизмов манипулятора

![](_page_33_Picture_1086.jpeg)

![](_page_33_Picture_1087.jpeg)

| Параметр<br>Вариант | $J_i$ ,<br>$K\Gamma M^2$ | $C_{\scriptscriptstyle\rm I\hspace{-1pt}I}$ ,<br>H·M/A | $T_{\text{N,}i}$<br>$\mathbf c$ | $R_{\text{N,}i}$<br>O <sub>M</sub> | $k_{\text{I}ii}$ | $T_{\Pi i}$ ,<br>$\mathbf c$ | $k_{\text{AT}i}$ ,<br>B/A | $k_{\text{qci}}$<br>$\underline{B \cdot c}$<br>рад | $k_{\rm \scriptscriptstyle{A\rm \scriptscriptstyle{I}}\rm \scriptscriptstyle{I}\rm \scriptscriptstyle{I}}$<br>ед/рад |
|---------------------|--------------------------|--------------------------------------------------------|---------------------------------|------------------------------------|------------------|------------------------------|---------------------------|----------------------------------------------------|----------------------------------------------------------------------------------------------------|
| 3.<br>$i=1$         | $0.8 \cdot 10^{-3}$      | 0.14                                                   | 0.02                            | 0.9                                | 4.5              | $1.5 \cdot 10^{-3}$          | 0.5                       | 0.035                                              |                                                                                                    |
| $i=2$               | $0.6 \cdot 10^{-3}$      | 0.16                                                   | 0.018                           | 1.15                               | 4.5              | $1.5 \cdot 10^{-3}$          | 0.53                      | 0.038                                              |                                                                                                    |
| $i=3$               | $0.5 \cdot 10^{-3}$      | 0.18                                                   | 0.016                           | 1.4                                | 4.5              | $1.5 \cdot 10^{-3}$          | 0.51                      | 0.031                                              |                                                                                                    |
| 4.<br>$i=1$         | $2.10^{-3}$              | 0.15                                                   | 0.021                           | 0.9                                | 5                | $1-10-3$                     | 0.4                       | 0.04                                               |                                                                                                    |
| $i=2$               | $1.5 \cdot 10^{-3}$      | 0.2                                                    | 0.015                           | 1.5                                | 5                | $1-10-3$                     | 0.6                       | 0.04                                               |                                                                                                    |
| $i=3$               | $1.5 \cdot 10^{-3}$      | 0.2                                                    | 0.015                           | 1.5                                | 5                | $1-10-3$                     | 0.6                       | 0.04                                               |                                                                                                    |

Продолжение табл. 4.2

4. Выполнить исследование динамических характеристик системы управления при заданных управляющих и возмущающих воздействиях, видах регуляторов, номерах звеньев манипулятора.

5. Выполнить исследования взаимодействия сепаратных систем управления звеньями манипулятора.

# **Лабораторная работа № 5 [3] Исследование элементов системы моделирования GPSS/PC на имитационных моделях массового обслуживания**

## **5.1 Цель работы**

Изучение особенностей использования для проведения машинных экспериментов с моделями систем *S* статистической категории объектов языка моделирования *GPSS*/*PC,* освоение навыков их практического применения при решении конкретных задач моделирования систем, формализуемых в виде схем массового обслуживания (*Q*-схем).

### **5.2 Краткие сведения об объекте моделирования**

Напомним крайне сведения о языке моделирования *GPSS*/*PC*. Язык моделирования дискретных систем *GPSS* построен в предположении, что моделью сложной дискретной системы *S* является описание ее элементов и логических правил их взаимодействия в процессе функционирования моделируемой системы *S.* Предполагается также, что для определенного класса моделируемых систем *S* можно выделить небольшой набор абстрактных элементов – *объектов.* Причем набор логических правил также ограничен и может быть описан небольшим числом стандартных операций. Комплекс программ, описывающих функционирование объектов и выполняющих логические операции, является основой для создания программной модели системы данного класса.

Объекты в *GPSS*/*PC* подразделяются на 7 категорий и 14 типов. Объекты *GPSS*/*PC* позволяют описать их взаимодействие сравнительно несложными на-

борами операций и достаточно просто и наглядно представить процесс функционирования исследуемой системы S, формализуемой в виде *Q*-схемы с помощью этих объектов языка.

Кроме того, для облегчения пользователю процесса построения модели в GPSS/PC разработан язык блок-диаграмм, позволяющий упростить переход от биоритма к программе модели системы S. Каждый блок GPSS/PC имеет свой графический аналог. С помощью набора графических аналогов отображается пространственная конструкция модели, упрощая дальнейшую линеаризацию программы модели.

Построение блок диаграмм знакомит программиста с набором операторов языка. Набор операторов языка однозначно соответствует набору блоков для описания блок-диаграммы. Вследствие этого очевидно, что построение блок-диаграммы является не самоцелью, а лишь промежуточным этапом при написании имитационной модели исследуемой системы с использованием операторов языка GPSS/PC. При этом процесс создания модели можно изобразить в виде схемы, показанной на рис. 5.1.

![](_page_35_Figure_3.jpeg)

Рис. 5.1. Процесс создания модели с использованием GPSS/PC

Основой GPSS являются программы, описывающие функционирование выделенного конечного набора объектов и специальная диспетчерующая программа - симулятор, основные функции которого следующие:

- обеспечение заданных программистом маршрутов продвижения динамических объектов, называемых далее транзактами (сообщениями);

- планирование событий, происходящих в модели, путем регистрации времени наступления каждого события и выполнения их в нарастающей временной последовательности;

- регистрация статистической информации о функционировании моде-ЛИ;

- продвижение модельного времени в процессе моделирования систе-МЫ.

Основные сокращения и обозначения, используемые симулятором GPSS на этапе системного ввода.

На рис. 5.2 приведены различные варианты одно-  $(a, b, e, c, d)$  и двухфазных (е, ж, з) О-схем (систем массового обслуживания). Здесь использованы следующие обозначения: И - источник заявок; Н - накопитель заявок; К - канал обслуживания;  $\lambda_i$  - интенсивного *i*-го потока заявок (потоки заявок в данной лабораторной работе считаются распределенными по пуассоновскому закону),  $\mu_i$  – интенсивность обслуживания в *j*-м канале,  $l_k$  – емкость *k*-го накопителя.

![](_page_36_Figure_0.jpeg)

![](_page_36_Figure_1.jpeg)

![](_page_36_Figure_2.jpeg)

![](_page_36_Figure_3.jpeg)

![](_page_36_Figure_4.jpeg)

![](_page_36_Figure_5.jpeg)

![](_page_36_Figure_6.jpeg)

Для расчета недостающих параметров системы необходимо воспользоваться аппаратом теории массового обслуживания.

Ограничением является необходимость установления стационарного режима загрузки системы  $p \leq 1$ .

### **5.3 Порядок выполнения работы**

1. Ознакомиться с методическими указаниями по выполнению данной лабораторной работы.

2. Получить варианты заданий 1 и 2 и провести необходимые предварительные аналитические расчеты.

3. Составить по заданному варианту блок-диаграмму *GPSS* и программу на языке *GPSS/PC*.

4. Провести имитационный эксперимент на ПЭВМ, получить результаты прогона модели и сравнить их с расчетными.

5. Разработать мероприятия по ликвидации «узких мест» исследуемой

### системы, представленной в виде *Q*-схемы (рис*.* 5.3).

![](_page_37_Figure_1.jpeg)

Рис. 5.3. Блок-диаграмма *GPSS*-модели *Q*-схемы

### **5.4 Задания к работе**

*Задание 1*. Постройте модель варианта *Q*-схемы и обеспечьте сбор статистических данных о процессе функционирования исследуемого в работе варианта системы при условиях, задаваемых преподавателем.

Смоделируйте процесс функционирования *Q*-схемы на интервале времени (0, *Т*), где *Т* = 1000 единиц времени (ед. вр.).

Исходная *GPSS*-программа для выполнения п. 1 задания приведена на листинге 5.1.

Листинг 5.1. Текст исходной программы к заданию 1SIMULATE 0001 EXPON FUNCTION RN1, C24 0 0/ 100, 104/ 200, 222/ 300, 355/ 400, 509 500, 690/ 600, 915/ 700,1 200/ 750,1 380  $\begin{array}{cccc} 800,1 & 600\ell & 840,1 & 830\ell & 880,2 & 120\ell & 900,2 & 300 \\ 920,2 & 520\ell & 940,2 & 810\ell & 950,2 & 990\ell & 960,3 & 200 \end{array}$ 970,3 500/ 980,3 900/ 990,4 600/ 995,5 300 998,6 200/ 999,7/1,8

Задание 2. Необходимо исследовать на машинной модели Q-схему, структура которой приведена на рис. 5.4. Исследуемая система представляет собой двухфазную О-схему с отказами. В качестве выходных потоков системы рассматриваются: потоки обслуженных заявок  $N_0$  и потерянных заявок двух типов  $N_1$  и  $N_2$ . Предполагается, что интервалы времени между моментами поступления заявок и источников И<sub>1</sub> и И<sub>2</sub> имеют экспоненциальное распределение, а время обслуживания в каналах К<sub>1</sub>, К<sub>2</sub> и К<sub>3</sub> постоянно. Интенсивности поступления заявок из источников И<sub>1</sub> и И<sub>2</sub> соответственно равны  $\lambda_1 = 0.021$ /ед. вр. и  $\lambda_2 = 0.041$ /ед. вр., а емкости накопителей  $H_1$ ,  $H_2$ ,  $H_3$  и  $H_4$  –  $L_1 = L_3 = L_4 = 10$  и  $L_1 = 20$ . Время обслуживания заявок в каналах  $K_1, K_2$  и  $K_3$  задано в исходной программе. Заявки от источников  $H_1$  и  $H_2$  обслуживаются каналами К<sub>2</sub> и К<sub>3</sub> соответственно.

![](_page_38_Figure_1.jpeg)

Рис. 5.4. О-схема к заданию 2

Необходимо провести моделирование процесса функционирования данной *Q*-схемы на интервале времен и  $(0, T)$ ,  $T = 1000$  ед. вр.

При выполнении конкретного варианта п. 2 задания необходимо (по указанию преподавателя) в исходную программу, текст которой приведен на листинге 5.2, внести изменения, обеспечивающие:

1) обработку в канале  $K_1$  заявок от источника  $M_1$  в течение 15 ед. вр., а от источника  $H_2$  – в течение 20 ед. вр.;

2) получение функции распределения времени обслуживания в первой фазе данной О-схемы по каждому типу заявок, отдельно;

3) получение функции распределения времени обслуживания во второй фазе данной *Q*-схемы по каждому типу заявок отдельно;

4) получение функции распределения полного времени обслуживания по каждому типу заявок отдельно;

5) определение вероятностей переполнения накопителей О-схемы;

6) определение вероятностей отказа в обслуживании при переполнении накопителей по каждому типу заявок отдельно;

7) определение функции распределения длин очередей заявок в накопителях О-схемы:

8) построение и вывод на печать графика изменения загрузки канала  $K_i$ на интервале времени моделирования (0, T).

#### Листинг 5.2. Текст исходной программы к заданию 2

![](_page_39_Picture_73.jpeg)

# **Лабораторная работа № 6 [3]**

# **Исследование на имитационной модели процесса передачи данных в информационно-вычислительной сети**

## **6.1 Цель работы**

Изучение особенностей построения моделей информационных процессов и их машинной реализации с использованием языка *GPSS*/*PC*; исследование вероятностно-временных характеристик процесса функционирования семи передачи данных методом имитационного моделирования.

### **6.2 Краткие сведения об объекте моделирования**

Объектом исследования в данной лабораторной работе является СПД, осуществляющая передачу пакетов между узлами коммутации информационно-вычислительной сети (ИВС) [1, 2]*.*

*Данные* – это факты и (или) понятия, описанные в формализованном виде.

В ИВС различают пользовательские (информационные) и управляющие (служебные) данные. Пользовательские данные - это данные, вводимые пользователями в ИВС или получаемые ими из сети. Управляющие данные это данные, используемые для управления работой ИВС.

Сеть представляет собой совокупность средств передачи и распределения данных. Выделяют магистральную (базовую) и терминальную (абонентскую) части ИВС. Магистральная часть ИВС служит для передачи данных между вычислительными комплексами, ресурсы которых доступны для пользователей сети, и включает узлы коммутации (УК) и соединяющие их каналы связи (КС). Узел коммутации выполняет функции маршрутизации, передачи и коммутации данных и имеет для этого соответствующие аппаратно-программные средства. Канал связи представляет собой совокупность технических средств и среды распространения, которая обеспечивает доставку данных в требуемую точку сети.

Терминальная часть ИВС используется для подключения непосредственно либо через концентраторы нагрузки абонентских пунктов и терминалов пользователей. Концентратор - устройство, обеспечивающее сопряжение входных низкоскоростных каналов связи с выходным высокоскоростным канатом связи. Абонентские пункты оборудуются аппаратурой передачи данных и устройствами ввода-вывода, т. е, терминалами, с помощью которых пользователи могут осуществлять доступ к вычислительным ресурсам и базам данных сети. Обычно терминалы группируются и подсоединяются к терминальной сети. В качестве терминалов могут быть использованы как простейшие устройства ввода-вывода (телетайпы, дисплеи и т п.), так и персональные (интеллектуальные) терминалы.

В рассматриваемой ИВС реализован режим коммутации пакетов, представляющий такой способ передачи, при котором данные из сообщений пользователей разбиваются на сдельные пакеты. Маршруты передачи пакетов в сети от источника к получателю определяются в каждом УК, куда они поступают. Под сообщениями понимается конечная последовательность символов, имеющая смысловое содержание. Пакет - это блок данных с заголовком, представленный в установленном формате и имеющий ограниченную максимальную длину. Обычно в ИВС используются пакеты постоянной длины, содержащие от 500 до 2000 двоичных знаков (бит). Отметим, что ИВС с коммутацией пакетов обладают высокой эффективностью благодаря возможности быстрой перестройки путей передачи данных (маршрутизации) при возникновении перегрузок и повреждении элементов ИВС. Эффективность различных вариантов построения ИВС и ее фрагмент оценивается средними временами доставки данных пользователям и вероятностями отказа в установлении в данный момент времени требуемого пользователю соединения. Совокупность таких показателей для оценки эффективности процесса функционирования ИВС принято называть ее вероятностно-временными характеристиками [2, 4].

Для упрощения объекта моделирования (в данном случае из-за необходимости упрощения учебного примера с точки зрения его обозримости и, что особенно важно, уменьшения машинных затрат на его реализацию) рассмотрим фрагмент ИВС, представляющий процесс взаимодействия двух соседних УК сети, которые обозначим УК1 и УК2. Эти узлы соединены между собой дуплексным дискретным каналом связи (ДКС), позволяющим одновременно передавать данные во встречных направлениях, т.е. имеется два автономных однонаправленных ДКС: К<sub>1</sub> и К<sub>2</sub>.

Структурная схема варианта УК представлена на рис. 6.1, где ВхБН и ВыхБН - входные и выходные буферные накопители соответственно; К коммутаторы; ЦП - центральный процессор. Данный УК функционирует следующим образом. После поступления пакета из одного из входных КС узла он помещается в ВхБН. Затем ЦП на основании заголовка пакета и хранимой в УК маршрутной таблицы определяет требуемое направление дальнейшей передачи пакета и помещает его в соответствующий ВыхБН для последующей передачи по выходному КС.

![](_page_41_Figure_2.jpeg)

Рис. 6.1. Структурная схема варианта узла коммутации пакетов

Структурная схема варианта ДКС с решающей обратной связью показана на рис. 6.2.

![](_page_41_Figure_5.jpeg)

Рис. 6.2. Структурная схема варианта дискретного канала связи

На рис. 6.2 КУ и ДКУ – соответственно кодирующее и декодирующее устройства, УУК - устройство управления каналом, КА - каналообразующая аппаратура. На передающей стороне пакет из ВыхБН узла коммутации попадает в КУ, где производится кодирование, т.е. внесение избыточности, необходимой для обеспечения помехоустойчивости передачи по КС. Согласование с конкретной средой распределения реализуется КА (например, организация коротковолнового радиоканала через спутник - ретранслятор для СПД или оптического канала с использованием световода для локальной СПД). На приемной стороне из КА пакет попадает в ДКУ, которое настроено на обнаружение или исправление ошибок. Все функции управления КУ, ДКУ (в том числе и принятие

решении о необходимости повторного переспроса копии пакета с передающего УК) и взаимодействия с центральной частью узла реализуется УКК, которое является либо автономным, либо представляет собой часть процессов, выполняемых ЦП узла.

Процесс функционирования СПД заключается в следующем. Пакеты данных поступают в исследуемый фрагмент по линии связи. Считается, что интервалы между моментами поступления распределены но экспоненциальному закону. После обработки в центральном процессоре они поступают в выходной накопитель. Далее в порядке очереди копия пакета передается по дискретному каналу связи и поступает во входной накопитель второго узла. После обработки в центральном процессоре второго узла пакет данных передается в выходную линию (3 или 4) и формируется подтверждение приема, которое в виде короткого пакета поступает в выходной накопитель для передачи в исходный узел. После приема подтверждения в исходном узле осуществляется уничтожение пакета и подтверждения.

### 6.3 Порядок выполнения работы

1. Ознакомиться с методическими указаниями по выполнению данной лабораторной работы.

2. Получить у преподавателя вариант задания.

3. Составить по заданному варианту блок диаграмму GPSS и программу на языке GPSS/PC.

4. Провести имитационный эксперимент на ПЭВМ с моделью процесса передачи данных для получения исследуемых вероятностно-временных характеристик.

### 6.4 Задание к работе

Исследуемый фрагмент СПД, представленный в виде композиции Qсхем, приведен на рис. 6.3, обо-

значения которого соответствуют введенным ранее.

Исходные данные для моделирования:

- средний интервал между пакетами данных - 25 ед. вр.;

- емкости накопителей - 20;

- время передачи пакета данных по ДКС - 20 ед. вр.;

- время передачи подтверждения по ДКС - 1 ед. вр.;

- время обработки пакета в ЦП - 2 ед. вр.

![](_page_42_Figure_16.jpeg)

Рис. 6.3 - Композиция Q-схем исследуемого фрагмента СПД

Текст исходной программы приведен на листинге 6.1, где CPUJ - обозначение *j*-го центрального процессора, **DCHL** - обозначение L-го дискретного канала связи.

При выполнении задания данной лабораторной работы необходимо добавить к тексту исходной GPSS-программы (листинг 6.1) операторы, обеспечивающие при моделировании процесса передачи информации в СПД следующее:

1) определение функции распределения времени передачи пакетов сообщений между УК;

2) получение графиков загрузки выходных накопителей;

3) определение вероятностей переполнения накопителей;

4) получение соотношений пакетов и подтверждений во входных и выхолных накопителях:

5) получение графика изменения длины очереди пакетов в выходном накопителе:

6) определение функции распределения времени передачи подтверждений между УК;

7) определение вероятности передачи пакетов из выходной очереди во входную при переполнении выходной очереди;

8) получение функции распределения времени ожидания подтверждения пакетом в выходной очереди.

Листинг 6.1. Исходной программы моделирования СПД

![](_page_43_Picture_66.jpeg)

![](_page_44_Picture_295.jpeg)

### **Лабораторная работа № 7 [3]**

# **Исследование на имитационной модели процесса функционирования концентратора сети интегрального обслуживания**

# **7.1 Цель работы**

Исследование возможностей и приобретение навыков использования имитационных моделей, реализованных с помощью языка моделирования дискретных систем *GPSS/PC*, для получения вероятностно-временных характеристик процесса функционирования концентратора системы передачи цифровой информации в сети интегрального обслуживания.

### **7.2 Краткие сведения об объекте моделирования**

Сети интегрального обслуживания доставляют различные виды информации (оперативные данные и файлы ЭВМ, речь в цифровой форме, факсимильная информация и т.д.). В данной лабораторной работе рассматривается фрагмент такой сети в виде системы передачи цифровой информации, обеспечивающей процесс взаимодействия цифровых телефонных аппаратов (ЦТА) с цифровым концентратором (ЦК), который представляет собой устройство, обеспечивающее сопряжение входных низкоскоростных цифровых каналов связи от каждого ЦТА с выходным высокоскоростным цифровым трактом (ЦТ).

В общем случае имеется N ЦТА, подключенных к ЦК, который осуществляет мультиплексирование входящего потока цифровой информации и его дальнейшую передачу по ЦТ. Каждый ЦТ состоит из шести уплотняемых каналов (кадров). При нормальных условиях функционирования (когда загрузка ЦТ < 80%) используются пять каналов, а в случае временного увеличения загрузки ЦТ больше 80% подключается дополнительный канал на время наличия пика нагрузки.

Нагрузка по вызовам, создаваемая одним ЦТА, составляет 0,1 Эрланга, а вероятность обслуживания любого вызова равна 0,4. Не обслуживание выхода может произойти в результате занятости абонента (время прослушивания сигнала «Занято» равно 15 с) или его отсутствия с равной вероятностью. При отсутствии свободного канала вновь поступивший вызов блокируется. Не обслуженный вызов становится источником повторных вызо-

![](_page_45_Figure_3.jpeg)

вов с вероятностью, зависящей от номера попытки согласно функции настойчивости абонента.

Фрагмент структуры сети интегрального обслуживания представлен на рис. 7.1.

Исходная GPSS-программа модели

Рис. 7.1. Структурная схема фрагмента сети интегрального обслуживания

процесса функционирования цифрового концентратора сети приведена на листинге 7.1

Листинг 7.1. Исходной GPSS-программы модели процесса функционирования цифрового концентратора сети

![](_page_45_Picture_76.jpeg)

![](_page_46_Picture_519.jpeg)

![](_page_47_Picture_231.jpeg)

### **7.3 Порядок выполнения работы**

1. Ознакомиться с методическими указаниями по выполнению данной лабораторной работы.

2. Получить вариант задания у преподавателя.

3. Составить по заданному варианту блок-диаграмму *GPSS* и программу на языке *GPSS/PC*.

4. Провести имитационный эксперимент с моделью процесса функционирования цифрового концентратора.

### **7.4 Задание к работе**

Внести в текст исходной программы изменения, обеспечивающие выполнение индивидуального задания:

1. определение функции распределения числа повторных вызовов для завершенных разговоров;

2. получение графика вероятности прекращения вызова в зависимости от числа абонентов в подсети;

3. получение графика среднего числа попыток на вызов для приближенной функции настойчивости в зависимости от числа абонентов в подсети;

4. определение функции распределения числа повторных вызовов для незавершенных разговоров;

5. получение графика вероятности успешного разговора в зависимости от числа абонентов в подсети;

6. определение вероятности блокировки в абонентской подсети для приближенной функции настойчивости;

7. получение графика среднего числа попыток на один вызов для точной функции настойчивости в зависимости от числа абонентов в подсети;

8. получение графика вероятности блокировки в абонентской подсети для точной функции настойчивости в зависимости от числа абонентов в подсети.

Необходимо провести серию имитационных экспериментов, обеспечивающих получение полных и достоверных результатов.

## Лабораторная работа № 8 Построение математических моделей экспериментальностатистическими методами (метод наименьших квадратов)

# 8.1 Цель работы

Освоить методику построения математической модели статики объекта управления экспериментально-статистическими методами.

# 8.2 Краткие сведения об объекте моделирования

В тех случаях, когда информации о рассматриваемом процессе недостаточно или процесс настолько сложен, что невозможно составить его детерминированную модель, прибегают к экспериментально-статистическим методам. При этом процесс рассматривают как "черный ящик". Различают пассивный и активный эксперименты.

Пассивный эксперимент является традиционным методом, в соответствии с которым ставится большая серия опытов с поочередным варьированием каждой из переменных. К пассивному эксперименту относится также сбор исходного статистического материала в режиме нормальной эксплуатации технологического процесса.

Активный эксперимент ставится по заранее составленному плану (планирование эксперимента), при этом предусматривают одновременное изменение всех переменных, влияющих на процесс, что позволяет сразу установить силу взаимодействия переменных и на этом основании сократить общее число опытов.

# Метод наименьших квадратов

Постановка задачи. Объект имеет *m* входных  $x_1, x_2, ..., x_m$  и одну выходную координату у. Структурная схема  $x_1$ . такого объекта приведена на рис. 8.1. у

Не будем делать различия между регулируемыми и нерегулируемыми перемен $x_m$ ными. Обозначим  $x = (x_1, x_2, ..., x_m)^T$  вектор Рис. 8.1. Структурная схема входных координат,  $T$  знак транспонироваобъекта

ния. Проведено и экспериментов, в каждом из которых, при известных значениях входных координат  $\bar{x}_i$  определялись соответствующие им в уста-

![](_page_48_Figure_13.jpeg)

новившемся режиме значения  $y_i$ , выходной координаты ( $j$  – номер эксперимента). Требуется построить математическую модель объекта.

Уточним, что в данном случае может служить моделью объекта. Поскольку на выходную координату объекта, помимо учитываемых входных координат, всегда влияют и неучитываемые переменные, которые рассматриваются как некоторые случайные величины помехи, то определяемые экспериментально значения выходной координаты тоже случайны. В связи с этим выходная координата у зависит от входных не функционально, а стохастически, вероятностно. В этом случае связь, существующая между переменными х и у, называется корреляционной связью.

Зависимость математического ожидания выходной координаты у от х называется регрессионной зависимостью. Она и может в данном случае

![](_page_49_Figure_3.jpeg)

Рис. 8.2. Кривая регрессии

служить математической моделью Кривая, описывающая объекта. зависимость  $M\{y/\overline{x}\}\$  от *x*, называется кривой регрессии. Пример кривой регрессии приведен на рис. 8.2.

При построении модели в нашем распоряжении имеется со-

вокупность экспериментально полученных значений входных и выходной координаты. Ей соответствует совокупность точек в пространстве  $(\bar{x} - y)$ ,

![](_page_49_Figure_8.jpeg)

Рис.8.3 Расположение кривой регрессии относительно экспериментальных точек

если объект имеет одну входную координату  $x$  (рис. 8.3).

Ясно, что кривая регрессии должна проходить вблизи экспериментальных точек. Точнее, значения выходной переменной  $\hat{y}_i$ , находимой по модели при условии, что входные координаты приняли значение  $\bar{x}_i$  ( $j$  – но-Mep эксперимента), ДОЛЖНЫ быть близки к значениям вы-

ходной координаты  $y_i$ , определенным экспериментально при тех же значениях входных переменных. Это условие и используется при построении модели. Для этого сформируем функцию  $F$ , оценивающую невязку  $\varepsilon$  - степень отклонения  $y(\bar{x})$  от  $\hat{y}(\bar{x},\bar{b})$ ,  $\varepsilon = y(\bar{x}) - \hat{y}(\bar{x},\bar{b})$ . Эти отклонения указаны на рис. 8.3 применительно к случаю, когда объект имеет одну входную координату. В методе наименьших квадратов, используется квадрат невязки:

$$
F(\varepsilon) = \varepsilon^2 = \left[ y(\overline{x}) - \hat{y}(\overline{x}, \overline{b}) \right]^2.
$$

Вид зависимости  $\hat{y}(\bar{x}, \bar{b})$  задается. В общем виде зависимость можно представить в виде:

$$
\hat{y} = f(x_1, x_2, \dots, x_m, b_0, b_1, \dots, b_p),
$$
\n(8.1)

где  $(b_0, b_1,...,b_p)$  – вектор параметров модели (коэффициенты).

Задача состоит в том, чтобы по опытным данным наилучшим образом определить значения параметров  $\overline{b}$ .

В этом случае метод наименьших квадратов сводится к следующему. Наилучшими будут те значения параметров  $\overline{b}$ , при которых сумма квадратов отклонений отклонений расчетных величин  $\hat{y}(\bar{x}, \bar{b})$  от опытных  $y(\bar{x})$ окажется наименьшей.

Учитывая, что при нахождении параметров количество экспериментов п постоянно, степень близости модели и объекта будет оцениваться величиной:

$$
S(\overline{b}) = \sum_{j=1}^{n} \varepsilon_j^2 = \sum_{j=1}^{n} [y_j(\overline{x}_j) - y_j(\hat{\overline{x}}_j, \overline{b})]^2
$$
(8.2)

Таким образом, в методе наименьших квадратов параметры находятся из условия:

$$
S(\overline{b}) \to \min,
$$

т.е. являются решением задачи минимизации суммы квадратов невязки (этим и объясняется название метода).

Покажем, как решается эта задача.

Пусть функция задана в общем виде (I). Структуру модели, входящие в нее входные координаты или функции от них, можно затем уточнить. Запишем условия всех опытов в виде таблицы матрицы плана эксперимента:

$$
\bar{x} = \begin{pmatrix} x_{11} & x_{21} & \dots & x_{m1} \\ x_{12} & x_{22} & \dots & x_{m2} \\ \dots & \dots & \dots & \dots \\ x_{1n} & x_{2n} & \dots & x_{mn} \end{pmatrix}
$$
 (8.3)

Здесь каждая строка - условие одного опыта; каждый столбец значения одной переменной - в разных опытах.

Рассмотрим также вектор-столбец результатов эксперимента

$$
\bar{y} = \begin{pmatrix} y_1 \\ y_2 \\ \cdots \\ y_n \end{pmatrix}
$$
 (8.4)

Расчетное значение  $\hat{y}_i$  для *j*-той строки матрицы  $\bar{x}$  будет иметь вид:

$$
\hat{y}_j = f(x_{1j}, x_{2j}, \dots, x_{mj}, b_0, b_1, \dots, b_p)
$$
\n(8.5)

Приведенное выше определение метода наименьших квадратов может быть записано формулой:

$$
S(\overline{b}) = \sum_{j=1}^{n} \left[ y_j(\overline{x}_j) - y_j(\hat{\overline{x}}_j, \overline{b}) \right]^2 \to \min
$$
 (8.6)

Те значения  $\overline{b}$ , при которых сумма S окажется минимальной и будут наилучшими.

Проще всего расчет методом наименьших квадратов, осуществляется, когда уравнение (8.1) линейно относительно коэффициентов  $\bar{b}$ . Это значит, что его можно записать в следующем виде:

$$
y = b_0 x_0 + b_1 x_1 + b_2 x_2 + \dots + b_p x_p \tag{8.7}
$$

Здесь  $x_0$  фиктивная переменная, тождественно равная единице. Она вводится для симметрии для того, чтобы все параметры, и в том числе  $b_0$ , входили в модель единообразно. Это упрощает выкладки.

Рассмотрим расчет коэффициентов для этого случая. Матрица  $\bar{x}$ будет иметь вид:

$$
\bar{x} = \begin{pmatrix} x_{01} & x_{11} & \dots & x_{p1} \\ x_{02} & x_{12} & \dots & x_{p2} \\ \dots & \dots & \dots & \dots \\ x_{0n} & x_{1n} & \dots & x_{pn} \end{pmatrix}
$$
 (8.8)

Квадрат разности для 3-го опыта запишется так:

$$
\left(y_j - \hat{y}_j\right)^2 = \left(y_j - b_0 x_{0j} - b_1 x_{1j} - b_2 x_{2j} - \dots - b_p x_{pj}\right)^2\tag{8.9}
$$

Подставляя зависимость (8.9) в выражение (8.6), получим:

$$
S(\overline{b}) = \sum_{j=1}^{n} (y_j - b_0 x_{0j} - b_0 x_{1j} - b_2 x_{2j} - \dots b_p x_{pj})^2 \to \min
$$
 (8.10)

Необходимым условием минимума функции  $S(\overline{b})$  является равенство нулю ее частных производных по искомым параметрам (поскольку функция  $S(\overline{b})$  является квадратичной, то эти условия выделяют единственную точку минимума).

$$
\frac{\partial S}{\partial b_0} = 0, \ \frac{\partial S}{\partial b_1} = 0, \ \dots, \ \frac{\partial S}{\partial b_p} = 0
$$

ИЛИ

$$
\begin{cases}\n2\sum_{j=1}^{n} (y_j - b_0x_{0j} - b_0x_{1j} - b_2x_{2j} - \dots + b_px_{pj}) \cdot (-x_{0j}) = 0 \\
2\sum_{j=1}^{n} (y_j - b_0x_{0j} - b_0x_{1j} - b_2x_{2j} - \dots + b_px_{pj}) \cdot (-x_{1j}) = 0 \\
\vdots \\
2\sum_{j=1}^{n} (y_j - b_0x_{0j} - b_0x_{1j} - b_2x_{2j} - \dots + b_px_{pj}) \cdot (-x_{pj}) = 0\n\end{cases}
$$

Запишем эту систему в виде, удобном для анализа

$$
\begin{cases}\nb_0 \sum_{j=1}^n x_{0j}^2 + b_1 \sum_{j=1}^n x_{0j} x_{1j} + \dots + b_p \sum_{j=1}^n x_{0j} x_{pj} = \sum_{j=1}^n x_{0j} y_j \\
b_0 \sum_{j=1}^n x_{0j} x_{1j} + b_1 \sum_{j=1}^n x_{1j}^2 + \dots + b_p \sum_{j=1}^n x_{1j} x_{pj} = \sum_{j=1}^n x_{1j} y_j \\
\dots \\
b_0 \sum_{j=1}^n x_{0j} x_{pj} + b_1 \sum_{j=1}^n x_{1j} x_{pj} + \dots + b_p \sum_{j=1}^n x_{pj}^2 = \sum_{j=1}^n x_{pj} y_j\n\end{cases} (8.11)
$$

Полученная система линейных алгебраических уравнений содержит столько уравнений, сколько в нее входит неизвестных параметров Б. В теории метода систему (8.11) принято называть системой нормальных уравнений.

Система нормальных уравнений может быть решена, например, по правилу Крамера, согласно которому  $b_1 = \Delta_1/\Delta$ , где  $\Delta$  – определитель матрицы системы нормальных уравнений:

$$
\Delta = \begin{vmatrix}\n\sum_{j=1}^{n} x_{0j}^{2} & \sum_{j=1}^{n} x_{0j}x_{1j} & \dots & \sum_{j=1}^{n} x_{0j}x_{pj} \\
\sum_{j=1}^{n} x_{0j}x_{1j} & \sum_{j=1}^{n} x_{1j}^{2} & \dots & \sum_{j=1}^{n} x_{1j}x_{pj} \\
\vdots & \vdots & \ddots & \vdots \\
\sum_{j=1}^{n} x_{0j}x_{pj} & \sum_{j=1}^{n} x_{1j}x_{pj} & \dots & \sum_{j=1}^{n} x_{pj}^{2} \\
\vdots & \vdots & \vdots & \ddots & \vdots \\
\sum_{j=1}^{n} x_{0j}x_{pj} & \sum_{j=1}^{n} x_{1j}x_{pj} & \dots & \sum_{j=1}^{n} x_{pj}^{2}\n\end{vmatrix}
$$

а  $\Delta_1$ , получается из  $\Delta$  путем замены 1-го столбца на столбец

$$
\Delta_1 = \begin{bmatrix} \sum_{j=1}^n x_{0j} y_j \\ \sum_{j=1}^n x_{1j} y_j \\ \dots \\ \sum_{i=1}^n x_{pj} y_j \end{bmatrix}.
$$

Решение может быть сравнительно точно найдено, если матрица системы нормальных уравнений не является плохо обусловленной, т.е. определитель  $\Delta$  существенно отличается от нуля. В противном случае, при вычислении  $b_1$ ,  $\Delta_1$  будет делиться на величину, близкую к нулю. В этом случае необходимо либо менять структуру модели, либо менять выборку экспериментальных данных.

Пример: Расчет коэффициентов методом наименьших квадратов.

По опытным данным построить зависимость плотности жидкости от температуры в виде параболы 2-й степени.

![](_page_53_Picture_74.jpeg)

Для уменьшения расчетов удобно преобразовать переменные так, чтобы они выражались малым числом цифр. Так вместо  $T$  можно использовать величину  $x = (T - 288)/5$ , а вместо  $\rho - y = \rho - 870$ .

Тогда зависимость получит вид:

$$
y = b_0 + b_1 x + b_2 x^2.
$$

Представим опытные данные х и у

$$
\begin{array}{ccc}\nx & -3 & -1 & 1 & 3 \\
y & 5 & 1 & -2 & -3\n\end{array}
$$

В первом столбце матрицы плана во всех строках стоят значения  $x_0 = 1$ , во втором столбце значения  $x$ , в третьем значения  $x^2$ . Окончательно эта матрица имеет вид:

$$
\bar{x} = \begin{vmatrix} 1 & -3 & 9 \\ 1 & -1 & 1 \\ 1 & 1 & 1 \\ 1 & 3 & 9 \end{vmatrix}.
$$

Система нормальных уравнений получится по формуле (8.11)

$$
\begin{cases} 4 \cdot b_0 + 0 \cdot b_1 + 20 \cdot b_2 = 1 \\ 0 \cdot b_0 + 20 \cdot b_1 + 0 \cdot b_2 = -27 \\ 20 \cdot b_0 + 0 \cdot b_1 + 164 \cdot b_2 = 17 \end{cases}
$$

Определитель матрицы системы нормальных уравнений

$$
\Delta = \begin{vmatrix} 4 & 0 & 20 \\ 0 & 20 & 0 \\ 20 & 0 & 164 \end{vmatrix} = 5120.
$$
  
\n
$$
\Delta_0 = \begin{vmatrix} 1 & 0 & 20 \\ -27 & 20 & 0 \\ 17 & 0 & 164 \end{vmatrix} = -3520; \quad \Delta_1 = \begin{vmatrix} 4 & 1 & 20 \\ 0 & -27 & 0 \\ 20 & 17 & 164 \end{vmatrix} = -6912; \quad \Delta_2 = \begin{vmatrix} 4 & 0 & 1 \\ 0 & 20 & -27 \\ 20 & 0 & 17 \end{vmatrix} = 960.
$$

Откуда

$$
b_0 = \frac{\Delta_0}{\Delta} = -0.6875
$$
;  $b_1 = \frac{\Delta_1}{\Delta} = -1.35$ ;  $b_2 = \frac{\Delta_2}{\Delta} = 0.1875$ 

или

$$
\rho - 870 = -0,6875 - 1,35 \cdot \frac{T - 288}{5} + 0,1875 \cdot \left(\frac{T - 288}{5}\right)^2.
$$

Окончательно

 $p = 1569, 2 - 4, 59 \cdot T + 0,0075 \cdot T^2$ .

При большом числе искомых параметров построение регрессионного уравнения требует громоздких вычислений. В связи с этим в настоящее время построение регрессионных зависимостей практически всегда производится с применением ЭВМ. В этом случае удобно использовать матричный способ представления и обработки информации. Нетрудно убедиться, что матрица коэффициентов левых частей системы равна произведению матрицы  $\bar{x}$  на транспонированную матрицу  $\bar{x}^T$ :

$$
\bar{x}^T \cdot \bar{x} = \begin{vmatrix}\n\sum_{j=1}^{n} x_{0j}^2 & \sum_{j=1}^{n} x_{0j} x_{1j} & \dots & \sum_{j=1}^{n} x_{0j} x_{pj} \\
\sum_{j=1}^{n} x_{0j} x_{1j} & \sum_{j=1}^{n} x_{1j}^2 & \dots & \sum_{j=1}^{n} x_{1j} x_{pj} \\
\vdots & \vdots & \vdots & \ddots & \vdots \\
\sum_{j=1}^{n} x_{0j} x_{pj} & \sum_{j=1}^{n} x_{1j} x_{pj} & \dots & \sum_{j=1}^{n} x_{pj}^2 \\
\vdots & \vdots & \vdots & \vdots \\
\sum_{j=1}^{n} x_{0j} x_{pj} & \sum_{j=1}^{n} x_{1j} x_{pj} & \dots & \sum_{j=1}^{n} x_{pj}^2\n\end{vmatrix}.
$$
\n(8.12)

Вектор-столбец правых частей системы нормальных уравнений равен произведению  $\bar{x}^T \cdot \bar{y}$ , где  $\bar{y}$  – вектор (8.4)

$$
\Delta = \begin{vmatrix} 0 & 20 & 0 \\ 20 & 0 & 164 \end{vmatrix}
$$
  
\n
$$
\Delta_1 = \begin{vmatrix} 4 & 1 & 20 \\ 0 & -27 & 0 \\ 20 & 17 & 164 \end{vmatrix} = -6912; \quad \Delta_2 = \begin{vmatrix} 4 & 0 & 1 \\ 0 & 20 & -27 \\ 20 & 0 & 17 \end{vmatrix} = 960.
$$
  
\n(6875;  $b_1 = \frac{\Delta_1}{\Delta} = -1,35; b_2 = \frac{\Delta_2}{\Delta} = 0,1875$   
\n(6875 - 1,35 \cdot  $\frac{T - 288}{5} + 0,1875 \cdot \left(\frac{T - 288}{5}\right)^2$ .  
\n= 1569,2 - 4,59 \cdot T + 0,0075 \cdot T<sup>2</sup>.  
\nNEKOMBIX Blapmeropos постороние perpecсно ногоо  
\n23дких Blычиспений. **B** связи с этим в в настодиес  
\n2400HIBM. **B** 3*TOM* случас 9*LO*610 ИCIOJ153088715 Mar  
\n259BM. **B** 3*TOM* CTJ 488. BCAS34 c 3*TUM* B Be4 TIO TOB  
\n26084HHJVO Mar 277 :  
\n $\begin{vmatrix} 2 & x_0 & x_1 \\ 2 & y_0 & x_1 \end{vmatrix}$ , ...  $\begin{vmatrix} x_1 & x_0 \\ 2 & x_0 & y_0 \\ 2 & y_0 & y_0 \\ 2 & y_0 & y_0 \end{vmatrix}$   
\n $\begin{vmatrix} x_1 & x_0 & x_0 \\ y_1 & y_0 & y_0 \\ y_1 & y_0 & y_0 \end{vmatrix}$   
\n $\begin{vmatrix} x$ 

В матричных обозначениях решение системы (8.11) имеет вид

$$
\overline{b} = (\overline{x}^T \cdot \overline{x})^{-1} \cdot \overline{x}^T \cdot \overline{y}, \qquad (8.14)
$$

где индекс - 1 есть символ обращения матрицы;  $\overline{b}$  - вектор исходных параметров. Это соотношение и используется для нахождения параметров модели.

Отметим, что если объект имеет несколько выходных координат, то для каждой выходной координаты ее зависимость от входных переменных находится отдельно.

# Проверка адекватности модели

Проверка гипотезы об адекватности осуществляется путем сравнения разброса опытных данных относительно уравнения регрессии с величиной случайной ошибки эксперимента. Если разброс того же порядка, что и

![](_page_55_Figure_6.jpeg)

Рис. 8.4. Прямая и парабола, проведенные по точкам

ошибка опыта, то его можно объяснить случайными ошибками: уравнение адекватно. Если разброс значительно больше, то он, очевидно, не сводится к ошибке опыта, а связан с неадекватностью уравнения. Уравнения нужно усложнить. Так, с помощью метода наименьших квадратов на рис. 8.4 через одни и те же точки проведены прямая и парабола. Прямая неадекватна, а парабола адекватна.

Для количественной оценки вводится мера разброса данных дисперсия. Мерой разброса опытных данных относимодели является остаточная дисперсия  $S_{\text{OCT}}^2$ , равная отношению тельно минимальной суммы квадратов отклонений S к числу степеней свободы.

Числом степеней свободы называют разность между числом экспериментов и числом неизвестных параметров, оцениваемых на основании этих экспериментов. Окончательно, выражение для остаточной дисперсии

$$
S_{\text{OCT}}^2 = \frac{S}{f} = \frac{\sum_{j=1}^n (y_j - \hat{y}_j)^2}{f},
$$
\n(8.15)

где  $f$  число степеней свободы  $(f = n - p; n -$ число экспериментов;  $p -$ число оцениваемых параметров).

Для оценки величины случайной ошибки эксперимента рассчитывают дисперсию воспроизводимости SBOCII. Для этого проводят одну или несколько серий параллельных опытов; в каждой такой серии значения входных переменных от опыта к опыту не меняются. В этом случае отклонения относят к среднему значению измеряемой величины. А число степеней свободы будет на единицу меньше числа параллельных опытов т.

Формула  $f = m-1$  объясняется в данном случае так же, как и формула

для f при описании уравнениями: единица наименьшее число опытов, необходимое для того, чтобы составить представление о среднем значении определяемой величины

Итак

$$
S_{\text{BocII}}^2 = \frac{\sum_{j=1}^n (y_j - \bar{y}_j)^2}{m - 1},
$$
\n(8.16)

где у - среднее значение у всех результатов экспериментов.

$$
\bar{y} = \frac{\sum_{j=1}^{n} y_j}{m},
$$
\n(8.17)

Для проверки адекватности рассчитывают дисперсионное отношение  $\boldsymbol{F}$ 

$$
F = \frac{S_{\text{OCT}}^2}{S_{\text{BOCT}}^2},
$$
\n(8.18)

Если F больше некоторого критического значения, то уравнение неадекватно, если меньше, то адекватно. Критическое значение F зависит от двух чисел степеней свободы:  $f_1$ , входящего в формулу (8.15),  $f_2 = m-1$ , входящего в формулу (8.16).

Чем меньше  $f_2$ , тем больше критическое  $F$ : чем меньше число степеней свободы при оценке дисперсии воспроизводимости, тем эта оценка менее точна и тем менее определенно приходится оценивать адекватность: не исключено, что даже очень большой разброс объясняется ошибкой опыта. Во всяком случае для оценки  $S_{BOCH}^2$  целесообразно провести не менее трех ОПЫТОВ  $(f_2 \geq 2)$ .

# 8.3 Порядок выполнения работы

1. Определить эмпирически для набора данных, заданных преподавателем, вид уравнения регрессии. Варианты заданий приведены в табл. 8.1-8.15.

2. Составить программу расчета параметров уравнения регрессии.

3. Рассчитать методом наименьших квадратов параметры уравнения регрессии.

4. Найти параметры модели принятой структуры.

5. Проверить адекватность полученной модели.

Табл. 8.1. Вариант 1

| № экспе-       |       |       |       | у     | № экспе- |        |       |       | y     |
|----------------|-------|-------|-------|-------|----------|--------|-------|-------|-------|
| римента        | $x_1$ | $x_2$ | $x_3$ |       | римента  | $x_1$  | $x_2$ | $x_3$ |       |
| 1              | 234,2 | 34,20 | 0,23  | 12,32 | 11       | 269,87 | 69,21 | 0,41  | 17,21 |
| $\overline{2}$ | 239.6 | 36,13 | 0,24  | 13,43 | 12       | 270,87 | 69,25 | 0,43  | 16,43 |
| 3              | 241,3 | 39,20 | 0,25  | 14,45 | 13       | 268,1  | 68,32 | 0,35  | 17,5  |
| $\overline{4}$ | 252.5 | 41,98 | 0,26  | 15,65 | 14       | 272,98 | 71,06 | 0,51  | 14,23 |
| 5              | 257.9 | 45,67 | 0,27  | 16,87 | 15       | 281,21 | 73,76 | 0,53  | 11,65 |
| 6              | 266,3 | 49,12 | 0.28  | 17,45 | 16       | 289,54 | 75,87 | 0,57  | 11,24 |
| 7              | 267,2 | 52,98 | 0.29  | 17,56 | 17       | 290,12 | 79,21 | 0,61  | 10,67 |
| 8              | 267.5 | 67,87 | 0,30  | 18,32 | 18       | 292,54 | 80,1  | 0,54  | 9,8   |
| 9              | 267.9 | 68,54 | 0,32  | 17,34 | 19       | 294,98 | 82,05 | 0,52  | 9,03  |
| 10             | 268,1 | 68,32 | 0.35  | 17,32 | 20       | 300,02 | 85,98 | 0,53  | 8,54  |

Табл. 8.2. Вариант 2

| № экспе-       |       |                     |       | у     | № экспе- |        |         |       | у     |
|----------------|-------|---------------------|-------|-------|----------|--------|---------|-------|-------|
| римента        | $x_1$ | $x_2$               | $x_3$ |       | римента  | $x_1$  | $x_{2}$ | $x_3$ |       |
| 1              |       | 216,50 106,50 72,53 |       | 12,32 | 11       | 248,67 | 141,51  | 72,71 | 17,21 |
| $\overline{2}$ | 218,4 | 108,43 72,54        |       | 13,43 | 12       | 249,67 | 141,55  | 72,73 | 16,43 |
| 3              | 220,1 | 111,50 72,55        |       | 14.45 | 13       | 246,9  | 140,62  | 72,65 | 17,5  |
| $\overline{4}$ | 231,3 | 114,28 72,56        |       | 15,65 | 14       | 251,78 | 143,36  | 72,81 | 14,23 |
| 5              | 236,7 | 117,97 72,57        |       | 16,87 | 15       | 260,01 | 146,06  | 72,83 | 11,65 |
| 6              | 245,1 | 121,42 72,58        |       | 17,45 | 16       | 268,34 | 148,17  | 72,87 | 11,24 |
| 7              | 246   | 125,28 72,59        |       | 17,56 | 17       | 268,92 | 151,51  | 72,91 | 10,67 |
| 8              | 246.3 | 140,17 72,60        |       | 18,32 | 18       | 271,34 | 152,4   | 72,84 | 9.8   |
| 9              | 246,7 | 140,84 72,62        |       | 17,34 | 19       | 273,78 | 154,35  | 72,82 | 9,03  |
| 10             | 246.9 | 140,62 72,65        |       | 17,32 | 20       | 278,82 | 158,28  | 72,83 | 8,54  |

Табл. 8.3. Вариант 3

![](_page_57_Picture_788.jpeg)

Табл. 8.4. Вариант 4

| № экспе-       |       |       |                      | у      | № экспе- |       |         |        | у      |
|----------------|-------|-------|----------------------|--------|----------|-------|---------|--------|--------|
| римента        | $x_1$ | $x_2$ | $x_3$                |        | римента  | $x_1$ | $x_{2}$ | $x_3$  |        |
|                |       |       | 103,00 130,10 164,07 | 307,88 | 11       | 29,13 | 95,09   | 163,89 | 302,99 |
| $\overline{2}$ | 59,4  |       | 128,17 164,06        | 306,77 | 12       | 28,13 | 95,05   | 163,87 | 303,77 |
| 3              | 57.7  |       | 125,10 164,05        | 305,75 | 13       | 30,9  | 95,98   | 163,95 | 302,9  |
| 4              | 46,5  |       | 122,32 164,04        | 304,55 | 14       | 26,02 | 93,24   | 163,79 | 305,97 |
| 5              | 41,1  |       | 118,63 164,03        | 303.33 | 15       | 17,79 | 90,54   | 163,77 | 308,55 |
| 6              | 32,7  |       | 115,18 164,02        | 302,75 | 16       | 9,46  | 88,43   | 163,73 | 308,96 |
| 7              | 31,8  |       | 111,32 164,01        | 302,64 | 17       | 8,88  | 85,09   | 163,69 | 309,53 |
| 8              | 31,5  | 96,43 | 164,00               | 301,88 | 18       | 6,46  | 84,2    | 163,76 | 310,4  |
| 9              | 31,1  | 95,76 | 163,98               | 302,86 | 19       | 4,02  | 82,25   | 163,78 | 311,17 |
| 10             | 30,9  | 95,98 | 163,95               | 302,78 | 20       | 2,54  | 78,32   | 163,77 | 311,66 |

Табл. 8.5. Вариант 5

| № экспе-       | $x_1$ | $x_{2}$ | $x_3$         | y        | № экспе- | $x_1$ | $x_2$ | $x_3$  | у        |
|----------------|-------|---------|---------------|----------|----------|-------|-------|--------|----------|
| римента        |       |         |               |          | римента  |       |       |        |          |
| 1              | 60,10 |         | 130,10 132,07 | $-6,52$  | 11       | 29,13 | 95,09 | 131,89 | $-11,41$ |
| $\overline{2}$ | 59,4  | 128,17  | 132,06        | $-7,63$  | 12       | 28,13 | 95,05 | 131,87 | $-10,63$ |
| 3              | 57,7  | 125,10  | 132,05        | $-8,65$  | 13       | 30,9  | 95,98 | 131,95 | $-11,65$ |
| $\overline{4}$ | 46,5  |         | 122,32 132,04 | $-9,85$  | 14       | 26,02 | 93,24 | 131,79 | $-8,43$  |
| 5              | 41,1  |         | 118,63 132,03 | $-11,07$ | 15       | 17,79 | 90.54 | 131,77 | $-5,85$  |
| 6              | 32,7  | 115,18  | 132,02        | $-11,65$ | 16       | 9,46  | 88,43 | 131,73 | $-5,44$  |
| 7              | 31,8  |         | 111,32 132,01 | $-11,76$ | 17       | 8,88  | 85,09 | 131,69 | $-4,87$  |
| 8              | 31,5  | 96,43   | 132,00        | $-12,52$ | 18       | 6,46  | 84,2  | 131,76 | $-4$     |
| 9              | 31,1  | 95,76   | 131,98        | $-11,54$ | 19       | 4,02  | 82,25 | 131,78 | $-3,23$  |
| 10             | 30,9  | 95,98   | 131,95        | $-11,52$ | 20       | 2,54  | 78,32 | 131,77 | $-2,74$  |

Табл. 8.6. Вариант 6

![](_page_58_Picture_788.jpeg)

Табл. 8.7. Вариант 7

| № экспе-       |           |          |                          | у        | № экспе- |          |                   |        | у        |
|----------------|-----------|----------|--------------------------|----------|----------|----------|-------------------|--------|----------|
| римента        | $x_1$     | $x_2$    | $x_3$                    |          | римента  | $x_1$    | $x_2$             | $x_3$  |          |
| 1              | $-552.50$ | $-100,9$ | 132,07                   | $-6,52$  | 11       |          | $-590,2$ $-135,9$ | 131,89 | $-11,41$ |
| $\overline{2}$ | $-560$    | $-102.8$ | 132,06                   | $-7,63$  | 12       |          | $-591,2$ $-135,9$ | 131,87 | $-10,63$ |
| 3              | $-561.7$  | $-105,9$ | 132,05                   | $-8,65$  | 13       |          | $-588,5$ $-135,0$ | 131,95 | $-11,65$ |
| $\overline{4}$ | $-572.9$  | $-108,6$ | 132,04                   | $-9,85$  | 14       |          | $-593,3$ $-137,7$ | 131,79 | $-8,43$  |
| 5              | $-578.3$  | $-112,3$ | 132,03                   | $-11.07$ | 15       |          | $-601.6 -140.4$   | 131,77 | $-5,85$  |
| 6              | $-586.7$  |          | $-115,8$ 132,02 $-11,65$ |          | 16       | $-609.9$ | $-142.5$          | 131,73 | $-5,44$  |
| 7              | $-587.6$  | $-119,6$ | 132,01                   | $-11,76$ | 17       |          | $-610,5$ $-145,9$ | 131,69 | $-4,87$  |
| 8              | $-587.9$  | $-134,5$ | 132,00                   | $-12,52$ | 18       | $-612.9$ | $-146.8$          | 131,76 | $-4$     |
| 9              | $-588.3$  | $-135,2$ | 131,98 -11,54            |          | 19       |          | $-615,3$ $-148,7$ | 131,78 | $-3,23$  |
| 10             | $-588.5$  | $-135,0$ | 131,95 -11,52            |          | 20       |          | $-616.5 -152.6$   | 131,77 | $-2,74$  |

Табл. 8.8. Вариант 8

| № экспе-<br>римента | $x_1$ | $x_2$ | $x_3$ | у     | № экспе-<br>римента | $x_1$  | $x_2$ | $x_3$ | у     |
|---------------------|-------|-------|-------|-------|---------------------|--------|-------|-------|-------|
| 1                   | 234,2 | 0,23  | 34,20 | 12,32 | 11                  | 269,87 | 0,41  | 69,21 | 17,21 |
| $\overline{2}$      | 239,6 | 0,24  | 36,13 | 13,43 | 12                  | 270,87 | 0,43  | 69,25 | 16,43 |
| 3                   | 241,3 | 0,25  | 39,20 | 14,45 | 13                  | 268,1  | 0,35  | 68,32 | 17,5  |
| $\overline{4}$      | 252,5 | 0,26  | 41,98 | 15,65 | 14                  | 272,98 | 0,51  | 71,06 | 14,23 |
| 5                   | 257,9 | 0,27  | 45,67 | 16,87 | 15                  | 281,21 | 0,53  | 73,76 | 11,65 |
| 6                   | 266,3 | 0,28  | 49,12 | 17,45 | 16                  | 289,54 | 0,57  | 75,87 | 11,24 |
| 7                   | 267,2 | 0,29  | 52,98 | 17,56 | 17                  | 290,12 | 0,61  | 79,21 | 10,67 |
| 8                   | 267,5 | 0,30  | 67,87 | 18,32 | 18                  | 292,54 | 0,54  | 80,1  | ,9,8  |
| 9                   | 267.9 | 0,32  | 68,54 | 17,34 | 19                  | 294,98 | 0,52  | 82,05 | 9,03  |
| 10                  | 268,1 | 0,35  | 68,32 | 17,32 | 20                  | 300,02 | 0,53  | 85,98 | 8,54  |

Табл. 8.9. Вариант 9

![](_page_59_Picture_789.jpeg)

![](_page_60_Picture_787.jpeg)

| № экспе-       |       |         |        | y      | № экспе- |       |        |       | $\mathcal{Y}$ |
|----------------|-------|---------|--------|--------|----------|-------|--------|-------|---------------|
| римента        | $x_1$ | $x_{2}$ | $x_3$  |        | римента  | $x_1$ | $x_2$  | $x_3$ |               |
| 1              | 72,53 | 106,50  | 103,00 | 307,88 | 11       | 72,71 | 141,51 | 29,13 | 302,99        |
| $\overline{2}$ | 72,54 | 108,43  | 59,4   | 306,77 | 12       | 72,73 | 141,55 | 28,13 | 303,77        |
| 3              | 72,55 | 111,50  | 57,7   | 305,75 | 13       | 72,65 | 140,62 | 30,9  | 302,9         |
| $\overline{4}$ | 72,56 | 114,28  | 46,5   | 304,55 | 14       | 72,81 | 143,36 | 26,02 | 305,97        |
| 5              | 72,57 | 117,97  | 41,1   | 303,33 | 15       | 72,83 | 146,06 | 17,79 | 308,55        |
| 6              | 72,58 | 121,42  | 32,7   | 302,75 | 16       | 72,87 | 148,17 | 9,46  | 308,96        |
| 7              | 72,59 | 125,28  | 31,8   | 302,64 | 17       | 72,91 | 151,51 | 8,88  | 309,53        |
| 8              | 72,60 | 140,17  | 31,5   | 301,88 | 18       | 72,84 | 152,4  | 6.46  | 310,4         |
| 9              | 72,62 | 140,84  | 31,1   | 302,86 | 19       | 72,82 | 154,35 | 4,02  | 311,17        |
| 10             | 72,65 | 140,62  | 30,9   | 302,78 | 20       | 72,83 | 158,28 | 2,54  | 311,66        |

Табл. 8.11. Вариант 11

| № экспе-<br>римента | $x_1$  | $x_2$  | $x_3$  | у      | № экспе-<br>римента | $x_1$ | $x_2$  | $x_3$ | у      |
|---------------------|--------|--------|--------|--------|---------------------|-------|--------|-------|--------|
| 1                   | 103,00 | 164,07 | 130,10 | 307,88 | 11                  | 29,13 | 163,89 | 95,09 | 302,99 |
| $\overline{2}$      | 59,4   | 164,06 | 128,17 | 306,77 | 12                  | 28,13 | 163,87 | 95,05 | 303,77 |
| 3                   | 57,7   | 164,05 | 125,10 | 305,75 | 13                  | 30,9  | 163,95 | 95,98 | 302,9  |
| $\overline{4}$      | 46,5   | 164,04 | 122,32 | 304,55 | 14                  | 26,02 | 163,79 | 93,24 | 305,?7 |
| 5                   | 41,1   | 164,03 | 118,63 | 303.33 | 15                  | 17.79 | 163,77 | 90,54 | 308,55 |
| 6                   | 32,7   | 164,02 | 115,18 | 302,75 | 16                  | 9,46  | 163,73 | 88,43 | 308,96 |
| 7                   | 31,8   | 164,01 | 111,32 | 302,64 | 17                  | 8,88  | 163,69 | 85,09 | 309,53 |
| 8                   | 31,5   | 164,00 | 96,43  | 301,88 | 18                  | 6,46  | 163,76 | 84,2  | 310,4  |
| 9                   | 31,1   | 163,98 | 95,76  | 302,86 | 19                  | 4,02  | 163,78 | 82,25 | 311,17 |
| 10                  | 30,9   | 163,95 | 95,98  | 302,78 | 20                  | 2.54  | 163,77 | 78,32 | 311,66 |

Табл. 8.12. Вариант 12

![](_page_60_Picture_788.jpeg)

Табл. 8.13. Вариант 13

| № экспе-       | $x_1$            | $x_2$  | $x_3$         | у        | № экспе- | $x_1$    | $x_{2}$ | $x_3$ | у        |
|----------------|------------------|--------|---------------|----------|----------|----------|---------|-------|----------|
| римента        |                  |        |               |          | римента  |          |         |       |          |
| 1              | $-552,50$ 132,07 |        | 130,10        | $-6,52$  | 11       | $-590.2$ | 131,89  | 95,09 | $-11,41$ |
| $\overline{2}$ | $-560$           | 132,06 | 128,17        | $-7,63$  | 12       | $-591,2$ | 131,87  | 95,05 | $-10,63$ |
| 3              | $-561,7$         | 132,05 | 125,10        | $-8,65$  | 13       | $-588,5$ | 131,95  | 95,98 | $-11,65$ |
| $\overline{4}$ | $-572.9$         |        | 132,04 122,32 | $-9,85$  | 14       | $-593.3$ | 131,79  | 93,24 | $-8,43$  |
| 5              | $-578.3$         |        | 132,03 118,63 | $-11,07$ | 15       | $-601,6$ | 131,77  | 90,54 | $-5,85$  |
| 6              | $-586,7$         |        | 132,02 115,18 | $-11.65$ | 16       | $-609.9$ | 131,73  | 88,43 | $-5,44$  |
| 7              | $-587.6$         | 132,01 | 111,32        | $-11.76$ | 17       | $-610,5$ | 131,69  | 85,09 | $-4,87$  |
| 8              | $-587.9$         | 132,00 | 96,43         | $-12,52$ | 18       | $-612,9$ | 131,76  | 84,2  | $-4$     |
| 9              | $-588.3$         | 131,98 | 95,76         | $-11,54$ | 19       | $-615,3$ | 131,78  | 82,25 | $-3,23$  |
| 10             | $-588,5$         | 131,95 | 95,98         | $-11,52$ | 20       | $-616.5$ | 131,77  | 78,32 | $-2,74$  |

Табл. 8.14. Вариант 14

| № экспе-       |                  |               |                            | у        | № экспе- |          |                                  |                   | у    |
|----------------|------------------|---------------|----------------------------|----------|----------|----------|----------------------------------|-------------------|------|
| римента        | $x_1$            | $x_2$         | $x_3$                      |          | римента  | $x_1$    | $x_2$                            | $x_3$             |      |
|                | $-552,50$ 132,07 |               | $-100,9$                   | $-6,52$  | 11       |          | $-590,2$ 131,89                  | $-135.9 -11.41$   |      |
| $\overline{2}$ | $-560$           | 132,06 -102,8 |                            | $-7,63$  | 12       | $-591.2$ | 131,87                           | $-135.9 - 10.63$  |      |
| 3              | $-561.7$         | 132,05 -105,9 |                            | $-8,65$  | 13       | $-588.5$ | 131,95                           | $-135,0$ $-11,65$ |      |
| $\overline{4}$ | $-572.9$         | 132,04 -108,6 |                            | $-9.85$  | 14       | $-593.3$ | 131,79                           | $-137.7 - 8.43$   |      |
| 5              | $-578.3$         | 132,03 -112,3 |                            | $-11.07$ | 15       | $-601.6$ | 131,77                           | $-140,4$ $-5,85$  |      |
| 6              | $-586.7$         | 132,02 -115,8 |                            | $-11.65$ | 16       | $-609.9$ | 131,73                           | $-142.5 -5.44$    |      |
| 7              | $-587.6$         |               | $132,01$ $-119,6$ $-11,76$ |          | 17       |          | $-610,5$ 131,69 $-145,9$ $-4,87$ |                   |      |
| 8              | $-587.9$         |               | $132,00$ $-134,5$ $-12,52$ |          | 18       | $-612.9$ | 131,76                           | $-146.8$          | $-4$ |
| 9              | $-588.3$         | 131,98        | $-135,2$                   | $-11,54$ | 19       | $-615.3$ | 131,78                           | $-148.7 -3.23$    |      |
| 10             | $-588.5$         |               | $131,95$ $-135,0$ $-11,52$ |          | 20       | $-616,5$ | 131,77                           | $-152,6$ $-2,74$  |      |

Табл. 8.15. Вариант 15

![](_page_61_Picture_789.jpeg)

### **ТРЕБОВАНИЯ К ОФОРМЛЕНИЮ ОТЧЕТА**

Отчет по лабораторной работе должен содержать:

1. титульный лист;

2. цель лабораторной работы;

3. таблицу данных, соответствующую варианту задания;

4. все расчетные формулы, использованные при обработке данных;

5. результаты расчетов и копии экранов;

6. тексты разработанных программ (если необходимы в данной лабораторной ра-

боте);

7. выводы.

#### **СПИСОК ЛИТЕРАТУРЫ**

1. Арсеньев Б.П., Яковлев С.А. Интеграция распределенных баз данных. – СПб.: Лань, 2001.

2. Колбанев М.О., Яковлев С.А. Модели и методы оценки характеристик обработки информации в интеллектуальных сетях связи. – СПб.: Изд-во Госуниверситета, 2002

3. Советов Б.Я., Яковлев С.А. Моделирование систем. Практикум: учеб. пособие для вузов – М.: Высш. шк., 2003

4. Советов Б.Я., Яковлев С.А. Построение сетей интегрального обслуживания – Л.: Машиностроение, 1990.

5. Новиков В. А. Типовые автоматические системы управления электроприводами производственных механизмов / ЛЭТИ. – Л., 1992.

6. Робототехника и гибкие автоматизированные производства: В 9 кн. Кн. 5. Моделирование робототехнических систем и гибких автоматизированных производств / С. В. Пантюшин, В. М. Назаретов, О. А.Тягунов и др.; Под ред. И. М. Макарова. – М.: Высш. шк., 1986.